## **R**EPUBLIQUE **A**LGERIENNE **D**EMOCRATIQUE ET **P**OPULAIRE **M**INISTERE DE L'**E**NSEIGNEMENT **S**UPERIEUR ET DE LA **R**ECHERCHE **S**CIENTIFIQUE

**U**niversité **A**.MIRA **B**EJAIA

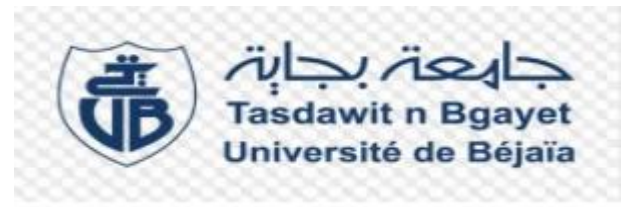

**F**aculté de **T**echnologie **D**épartement de **G**énie **E**lectrique

*No. Réf. :*

## **Mémoire**

# **En vue de l'obtention du diplôme de Master En**

## **Télécommunication**

**Option Systèmes des Télécommunications**

## **THEME**

Simulation et analyse des propriétés et des paramètres de fonctionnement des lasers à semi-conducteurs simple et double hétérojonction AlGaAs/GaAs

## **Présenté par :**

AMER Linda

IMADALI Lydia

## **Devant le jury composé de** :

Mme S. Ghennam

M<sup>r</sup>A. Alliche Université de Bejaia Président M<sup>me</sup> Ly. Benbahouche Université de Sétif1 Directeur du Mémoire Melle L. Achour Université de Bejaia Co-Encadreur Université de Bejaia Examinateur

Année universitaire : 2019 /2020

## **Remerciements**

*Avant tout, nous tenons à remercier Allah le tout puissant qui nous a donné la Santer, la force et la patience d'accomplir ce modeste travail. En tout premier lieu, nous tenons à remercier notre :Dr Lynda Benbahouche Directrice de ce mémoire, son précieux conseil et le suivie qu'elle nous a assuré durant la conception et la rédaction de ce mémoire, de même nous souhaitons adresser nos vifs remerciements à notre promotrice Melle ACHOUR Lyakout pour son encadrement, sans ces encouragements ce mémoire n'aurait sans doute pas abouti. Nos remerciements vont aussi vers tous les membres du jury de la soutenance pour l'intérêt porté à ce travail.*

*Nos remerciements s'étendent également à tous nos enseignants durant les années des études.*

*Nous tenons à exprimer vivement notre profonde gratitude à nos familles, nos amis et à toutes les personnes qui ont guidé notre travail par leurs conseils, à tous ce qui, de près ou de loin, ont contribué à la réalisation de ce travail.*

MERCI

*Dédicace* 

A mes parents.

A mes frères.

A ma tente Hakima.

Exceptionnellement à ma grand-mère pour son soutien inconditionnel Durant toutes ces années .Que Dieu lui accorde longue vie. A la mémoire de mon autre grand-mère.

Particulièrement à mon confident Samir qui a été toujours à mes côtés.

A ma chère binôme Lydia.

A toutes les personnes qui m'aiment**.**

**LINDA** 

*Dédicaces* 

A mes parents.

A ma sœur.

A ma chère binôme Linda

Pour le temps précieux qu'on a passé ensemble.

A mes tantes et mes oncles.

A tous mes amis (es)

A la mémoire de ma grand-mère

Lydia.

# **Sommaire**

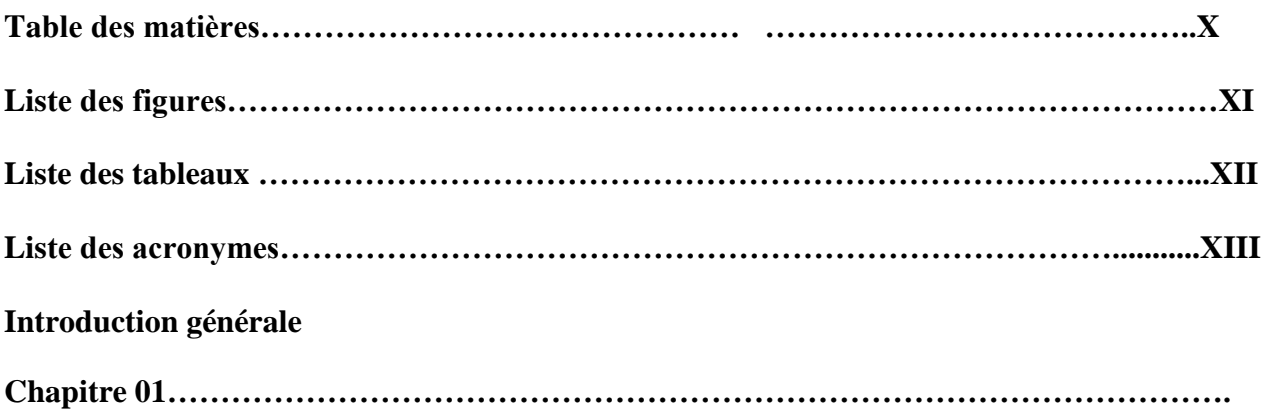

## **Notions générales sur les matériaux semi-conducteurs**

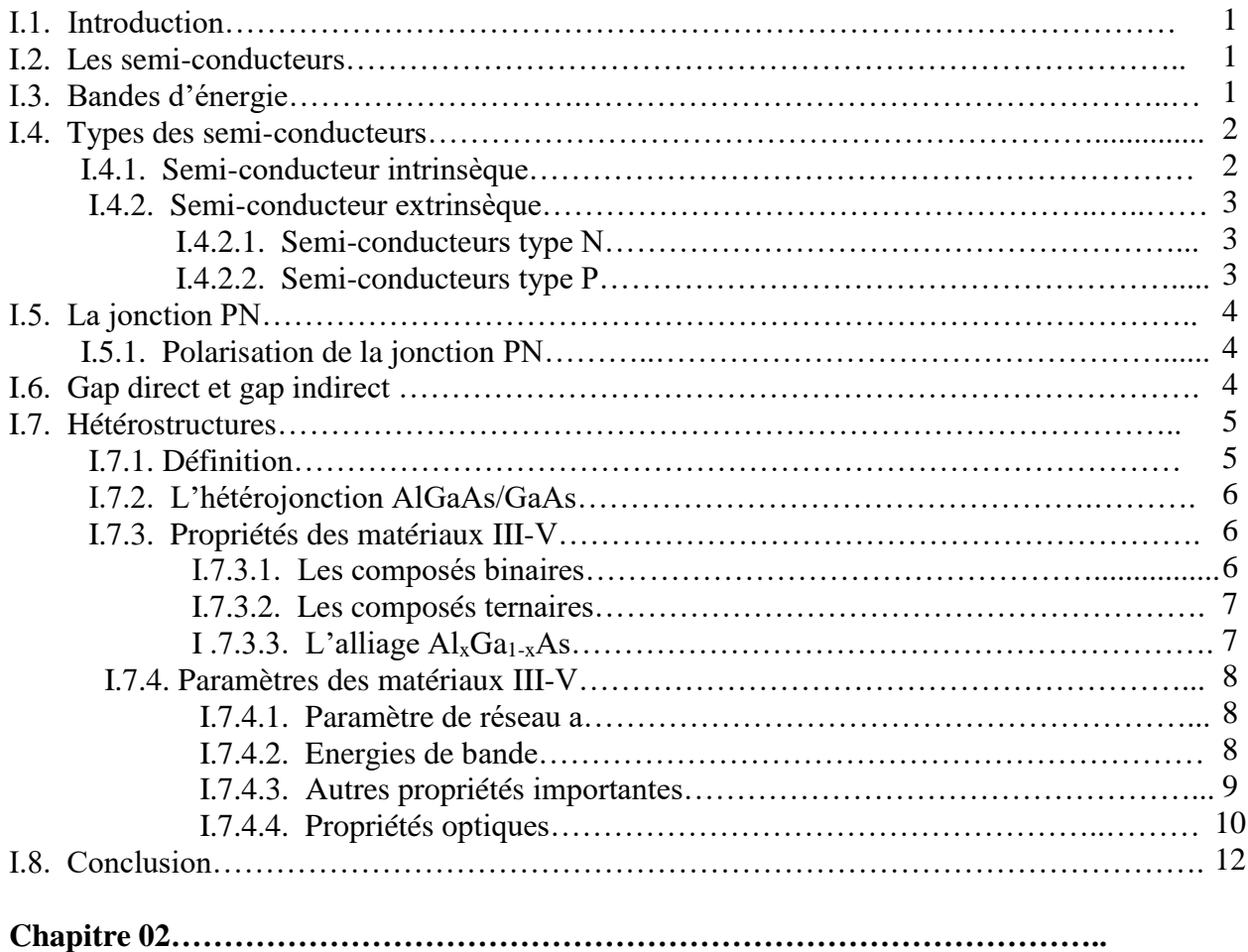

**Généralités sur les diodes lasers**

## Table des matières

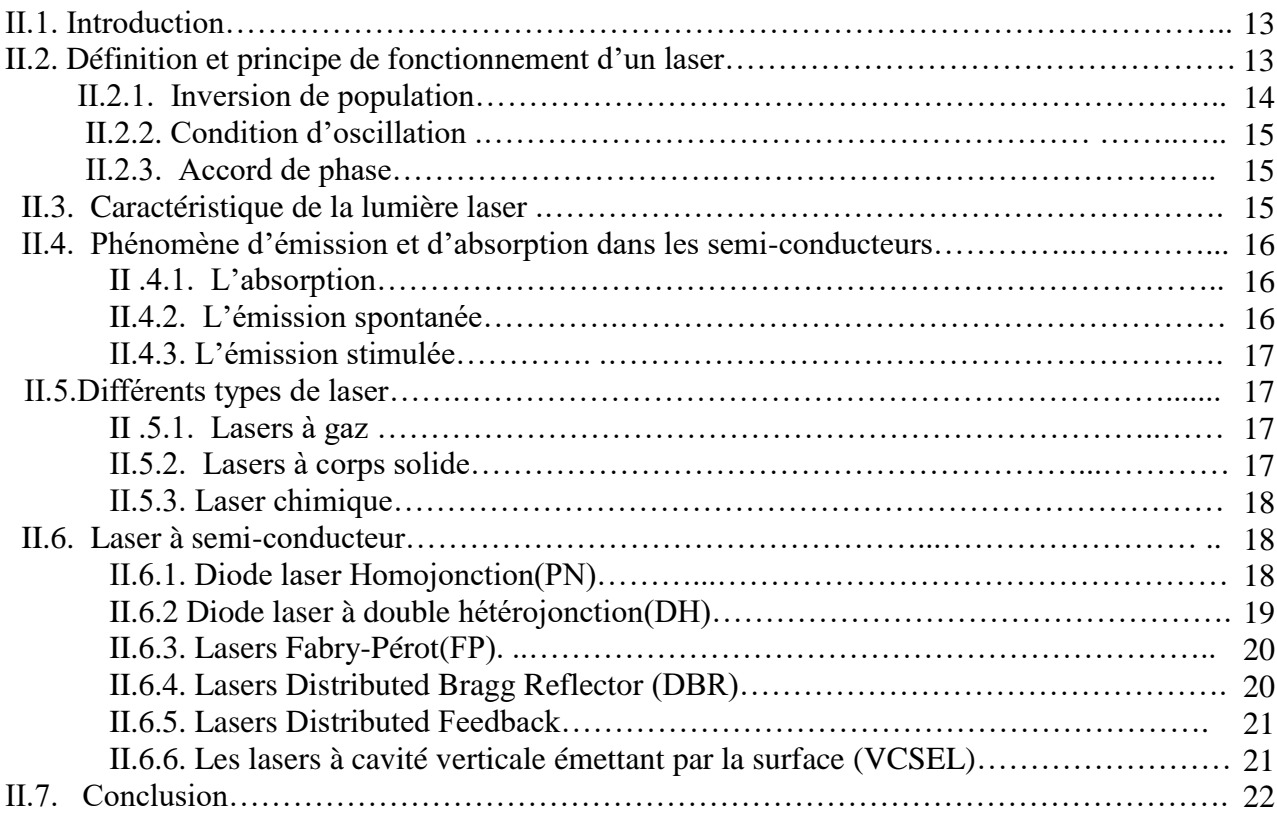

## **CHAPITRE [03......................................................................................................................](#page-36-0)**

## **Modélisation des diodes laser à semi-conducteurs simple et double hétérojonctions dans le simulateur Silvaco Atlas**

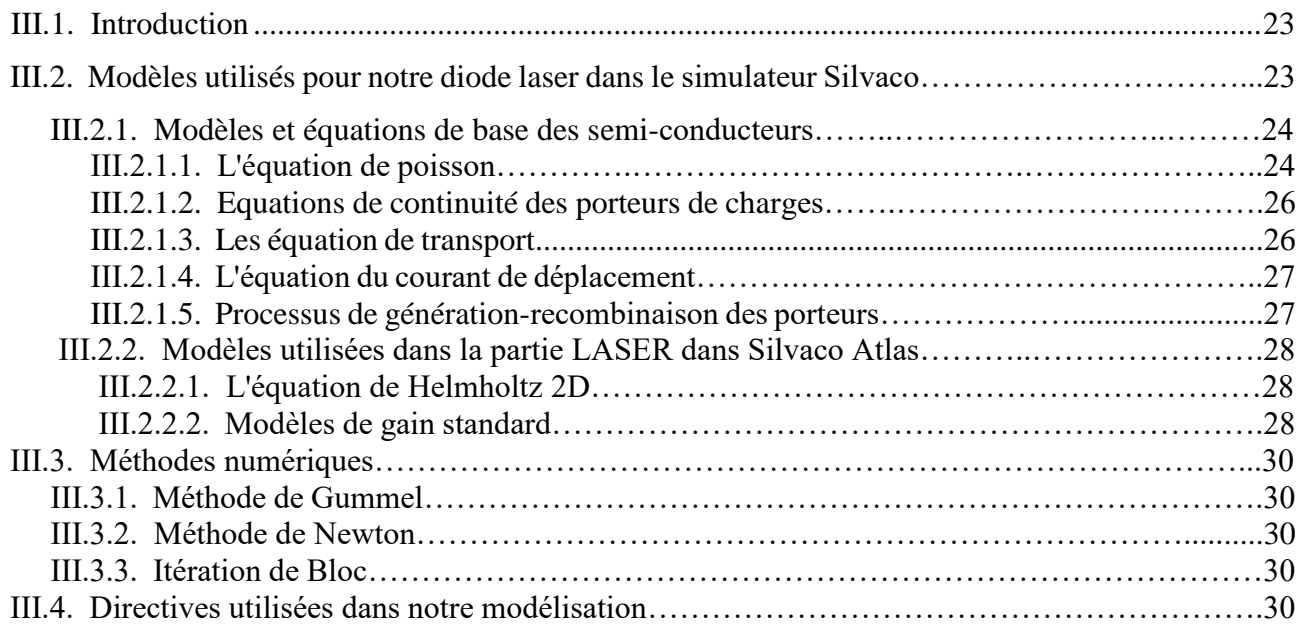

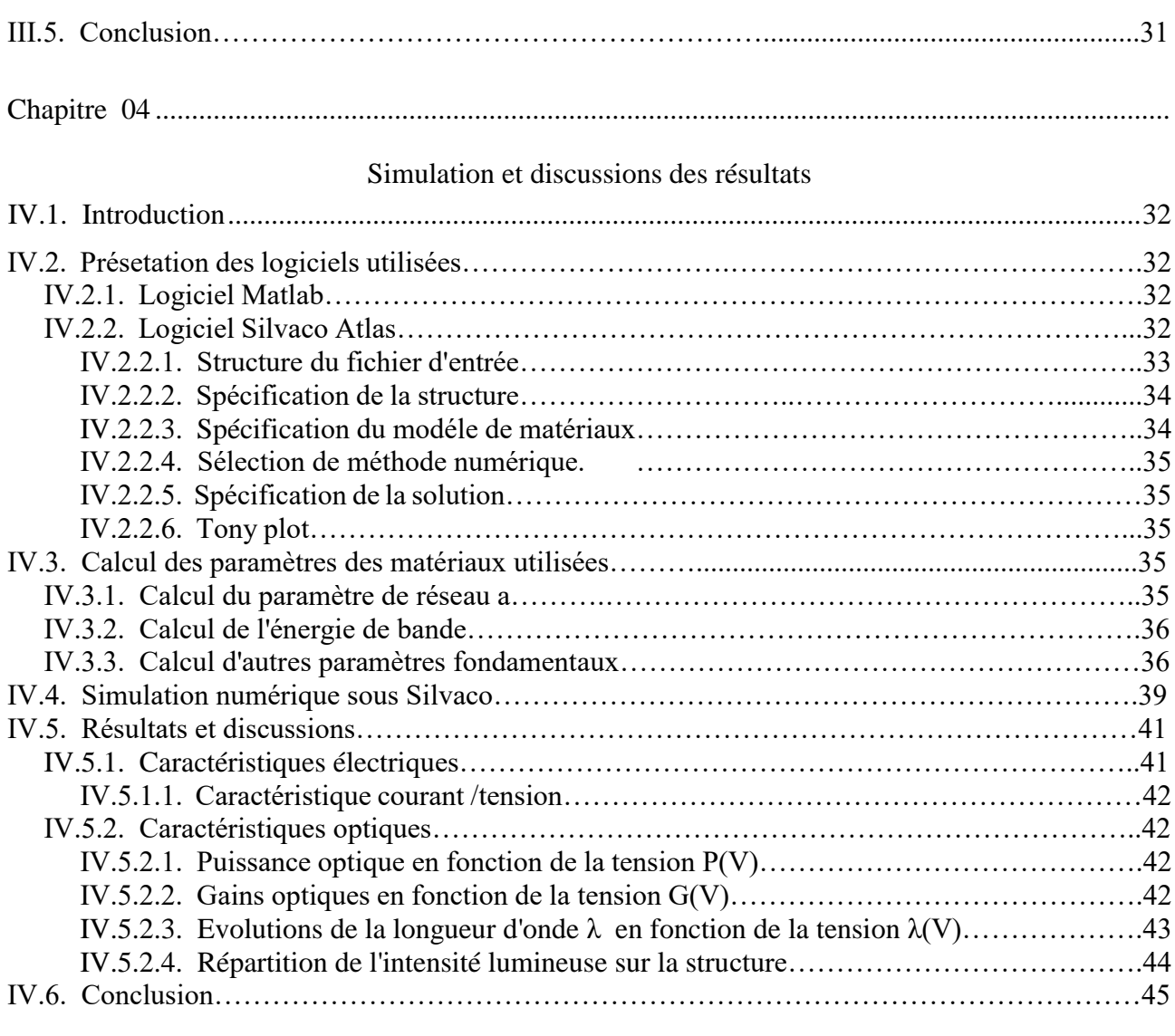

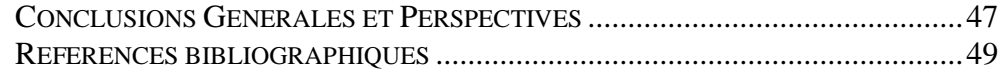

# **Liste des figures**

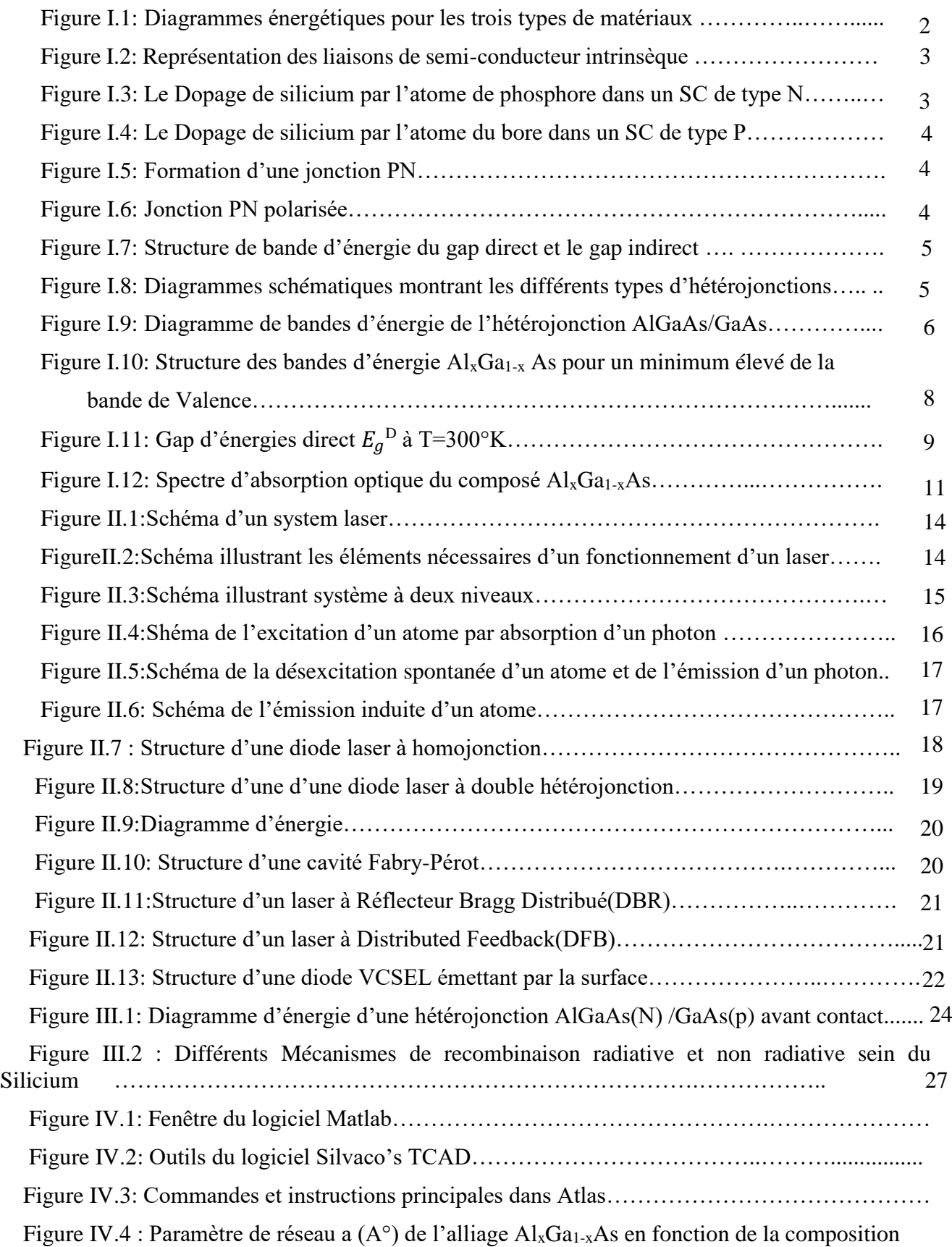

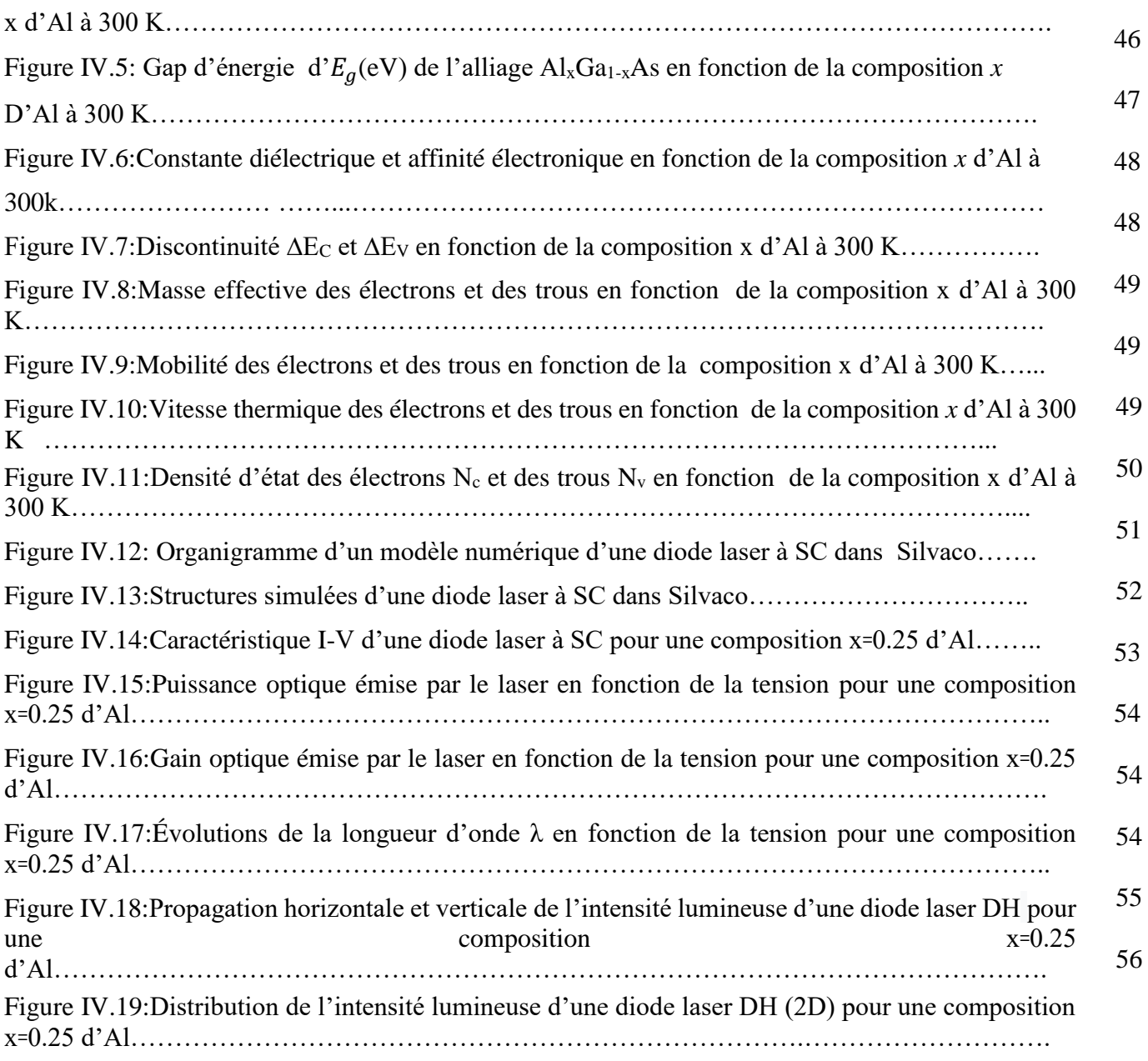

## **Liste des Tableaux**

- Tableau I.1 : Extrait de la classification périodique des quelques éléments.
- Tableau I.2 : Propriétés des principaux composés binaire III-V.
- Tableau I.3 : Propriétés physiques de quelques matériaux à 300°K.
- Tableau II.1 : Comparaison de la puissance et l'intensité de différentes sources lumineuses.
- Tableau II.2. Différence entre les lasers à semi-conducteurs et les autres types de lasers.
- Tableau IV.2 : Paramètres calculés et utilisés pour la modélisation et la simulation de diodes laser AlGaAs/GaAs.

## **Liste des acronymes**

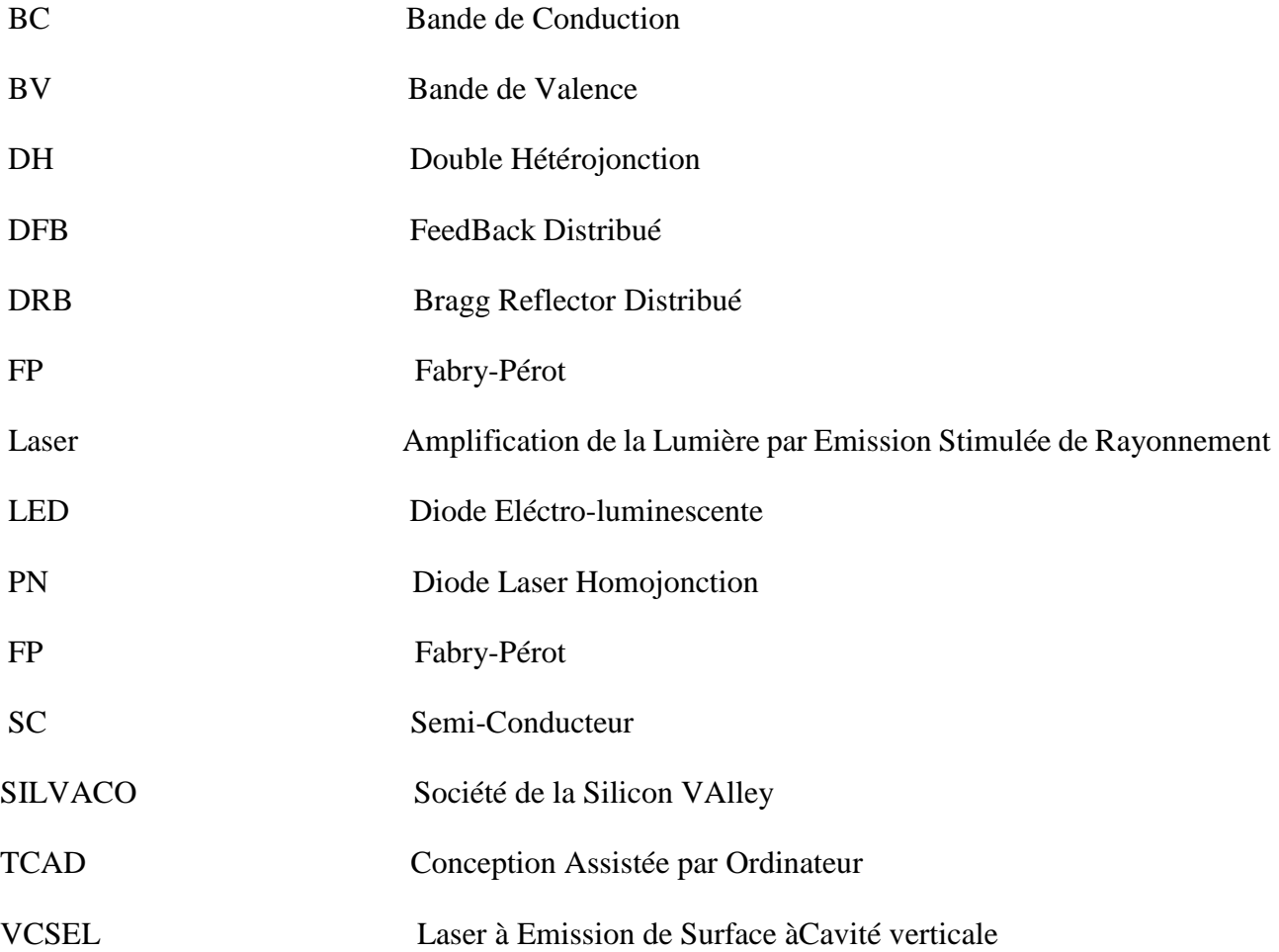

# INTRODUCTION GENERALE

Actuellement, les dispositifs lasers sont l'exemple type de conversion directe d'énergie électrique en énergie optique. À cet effet et à nos jours, le domaine des lasers (théorie, réalisation) a obtenu pas moins de 10 prix Nobel. Nous les retrouvons dans plusieurs applications : dans des objets quotidiens à savoir (lecteur de disque, DVD Bleu-Ray, télécommunication, etc…), dans le domaine médical (microchirurgie, chirurgie des yeux), dans l'industrie (découpe laser), dans des applications telles que la navigation inertielle et dans le domaine spatial à fort potentiel (positionnement par satellite).

De plus et avec le développement des dispositifs microélectroniques et optoélectroniques les matériaux semi-conducteurs III-V, binaires, ternaires et quaternaires, offrent une grande variété de propriétés électroniques et optiques pour choisir les applications technologiques particulières [1]. Ces semi-conducteurs III-V présentent des propriétés optiques adaptées à la réalisation des dispositifs modernes telle que les cellules solaires, les diodes lasers, les détecteurs infrarouges, les détecteurs photoélectriques et modulateurs électro-optiques, etc... [2, 3]. Dans de telles applications, les composés semi-conducteurs III-V sont préférables. On citera par exemple les composés binaires et ternaires, GaAs, InP, AlGaAs, InGaAs,…

L'objectif principal de ce travail est la modélisation et la simulation des caractéristiques electriques et optiques d'un dispositif Laser simple et double hétérojonction de la famille III-V des semi-conducteurs GaAs/AlGaAs, à travers les logiciels Matlab et Silvaco Atlas.

De nos jours, l'alliage AlxGa1-xAs offre multiples possibilités, aussi bien pour la microélectronique et pour l'optoélectronique, la conception et le développement de dispositifs totalement nouveaux par 1'ajustement des structures de bandes [4], surtout des dispositifs pour des longueurs d'onde au voisinage de 830 nm.

Tout le long de notre travail, nous avons utilisé l'alliage ternaire  $Al_xGa_{1-x}As$  qui fait partie des matériaux semi-conducteurs III-V. Ce ternaire offre donc : l'avantage d'ajustage de sa bande interdite et par conséquent, de la longueur d'onde de la lumière émise autant que l'énergie du photon sera toujours légèrement supérieur à celle de la bande interdite. En plus, la maille de réseau joue un rôle essentiel pour la détermination de ses propriétés par l'association de deux composés ; GaAs et AlAs qui ont des mailles très rapprochées. Notre étude focus en premier lieu, sur la modélisation mathématique par le choix des modèles existant dans la littérature et décrivant de façon aussi précise que possible les propriétés physiques des matériaux considérés GaAs et l'alliage  $Al_xGa_{1-x}As$ , en utilisant le logiciel Matlab qui est un logiciel de programmation, de manipulation de données numériques et largement utilisées dans les sciences appliquées.

En deuxième lieu à l'implantation et la validation des modèles de fonctionnement d'une diode laser simple et double hétérojonctions dans le logiciel Silvaco Atlas visant l'optimisation de leurs paramètres physiques par l'étude des propriétés optoélectroniques tout en mettant en évidence l'effet de la fraction molaire x d'Al, de l'épaisseur de la cavité active ainsi que le dopage.

Notre travail s'articulera autour de quatre chapitres : dans le premier Chapitre, nous rappellerons les notions générales sur les matériaux semi-conducteurs III-V, homojonctions et les hétérojonctions à base GaAs.

 Dans le deuxième chapitre, nous allons présenter des généralités sur les lasers à semi-conducteurs (principe de fonctionnement, les différents types des lasers, les avantages de ce type de laser, de ses domaines d'application, ainsi que, les matériaux choisis pour les construire). De plus, nous approfondirons à l'étude des hétérojonctions et les matériaux utilisés dans notre structure, par l'étude et l'analyse des différentes propriétés d'une diode laser simple à double hétérojonction à base d'AlGaAs/GaAs.). De plus, nous approfondirons à l'étude des hétérojonctions et les matériaux utilisés dans notre structure, par l'étude et l'analyse des différentes propriétés d'une diode laser simple à double hétérojonction à base d'AlGaAs/GaAs.

Dans le troisième chapitre, nous exposons notre problématique*,* puis nous présentons différents modèles utilisés pour modéliser les diodes lasers simple et doubles hétérojonctions dans le logiciel Silvaco et explorer le transport des porteurs de charges dans ces dispositifs. Dans une première partie, nous présentons les équations fondamentales dans les semi-conducteurs. Dans une seconde partie, nous nous concentrons sur quelques points particulièrement intéressants tels que la recombinaison qui correspond aux mécanismes conduisant à la perte de pairs électrons-trous et nous exposons les modèles de mobilité des porteurs de charges. Nous terminerons par la description des modèles utilisés dans la partie lasers. En outre, par ces modèles choisis, nous souhaitons qu'ils mènent aux relations entre les propriétés des matériaux III-V (GaAs et l'alliage Al<sub>x</sub>Ga<sub>1-x</sub> As) et les caractéristiques électriques et optiques des diodes lasers, comprendre les processus physiques internes qui se produisent dans les diodes lasers, comprendre les causes des problèmes et, si possible et fournir des lignes directrices pour améliorer leurs l'efficacité.

Dans le quatrième chapitre IV, afin d`implanter et valider les modèles de nos diodes simple et double hétérojonction dans le logiciel Silvaco, le premier point visé sont le calcul des différentes propriétés telles que les propriétés structurales, électroniques et optiques des ternaires AlxGa1-xAs, et leurs composés parents afin d'exploiter ces résultats en se basant dans cette étude, sur le logiciel Matlab. Le deuxième point visé est l'exploitation des résultats obtenus pour l'élaboration et l'implantation des modèles de nos structures dans Silvaco. La validation de nos modèles dans Silvaco, nous permet de représenter une série de résultats de simulation de nos structures étudiées afin de définir les différentes propriétés optoélectroniques et faire le calcul de courant de seuil de ce laser tout en variant les paramètres technologiques (épaisseurs, dopages, la fraction molaire *x* d'Aluminium).

Nous exploiterons ces résultats : facteur de confinement, le gain optique et le courant de seuil de la diode laser afin de concevoir un dispositif optoélectronique (diode laser) basé sur AlGaAs/GaAs. Nous terminerons par une conclusion générale.

# *Chapitre 01*

# NOTIONS GENERALES SUR LES MATERIAUX SEMI-CONDUCTEURS

#### **I.1. Introduction**

Les semi-conducteurs sont des éléments essentiels de l'électronique et de l'informatique modernes puisqu'ils permettent de contrôler à la fois la direction du courant et son intensité**.** Un semiconducteur est un matériau se situant entre le conducteur et l'isolant. Le développement récent des semi-conducteurs a rendu possible la réalisation d'alliage, matériaux composés tels que les composés III-V, de paramètres de maille, d'énergie de bande interdite et de compositions chimiques variées.

#### **I.2. Les semi-conducteurs :**

Ce sont des matériaux qui ont les caractéristiques électriques d'un isolant par des atomes possédants 4 électrons de valence, leur conductivité intermédiaire comprise entre [10<sup>-3</sup> $\leq$  ρ $\leq$ 10<sup>4</sup>] Ωcm. Un semi-conducteur à l'état pur (intrinsèque) n'est pas un bon conducteur ni un bon isolant. Les éléments les plus utilisés pour les semi-conducteurs sont le silicium**,** le germanium et le carbone [5].

## **I.3. Bandes d'énergie :**

Les éléments de valence dont donc confinés dans une bande d'énergie appelée couche de valence. Lorsqu'un électron acquiert assez d'énergie additionnelle d'une source externe, il peut quitter la couche de valence, devenir un électron libre et excité dans ce que l'on désigne comme étant la bande de conduction. En terme d'énergie, la différence entre la bande de valence et la bande de conduction est appelée un écart énergétique. Une fois dans la bande de conduction, l'électron est libre de se déplacer à travers le matériau.

La Figure I.1, ci-dessous montre les diagrammes d'énergie pour un isolant, un semi-conducteur et un conducteur.

- Figure I.1-a, l'isolant : l'écart énergétique entre les bandes est vaste. Les électrons ne circulent pas.
- Figure I.1.b, Semi-conducteur: on remarque un écart énergétique plus petit, permettant à quelques électrons de la bande de valence à rejoindre la bande de conduction et de devenir des électrons libres.
- Figure I.1.c, Conducteur: illustre les bandes énergétiques se chevauchant. Dans un matériau conducteur, il existe toujours un grand nombre d'électrons libres [6].

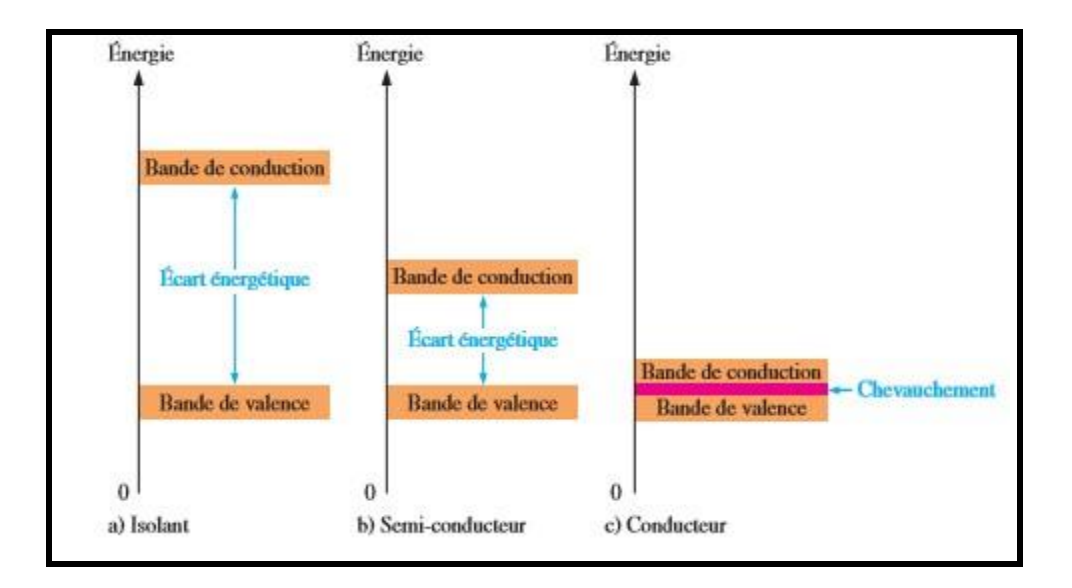

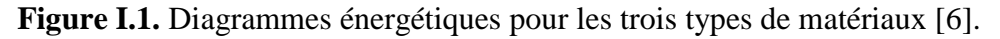

#### **I.4. Types de semi-conducteurs :**

On distingue deux types de semi-conducteurs :

#### **I.4.1. Semi-conducteur intrinsèque :**

Un semi-conducteur est dit intrinsèque lorsqu'il est pur : il ne comporte aucune impureté et son comportement électrique ne dépend que de la structure du matériau. Dans un cristal (par exemple de Si) Chaque atome partage ses 4 électrons de valence avec ses 4 atomes voisins. Pour une température différente de 0k : les électrons peuvent sauter vers la bande de conduction, laissant derrière eux des trous. Si la température augmente plus, les paires (électrons-trous) vont augmenter aussi. Avec une concentration notée p. La concentration intrinsèque ni dans ce cas est égale aux concentrations n et p. Elle est définie par [6] :

$$
n = p = ni(T)AT^{3/2} exp(\frac{-Eg}{2KT})
$$
\n(1.1)

- Où n : nombre d'électrons dans la bande de valence.
	- p : nombre de trous dans la bande de valence.
	- A : est une constante spécifique du matériau.
	- Tº: la température.
	- K: la constante de Boltzmann
	- Eg : la valeur de gap du matériau.

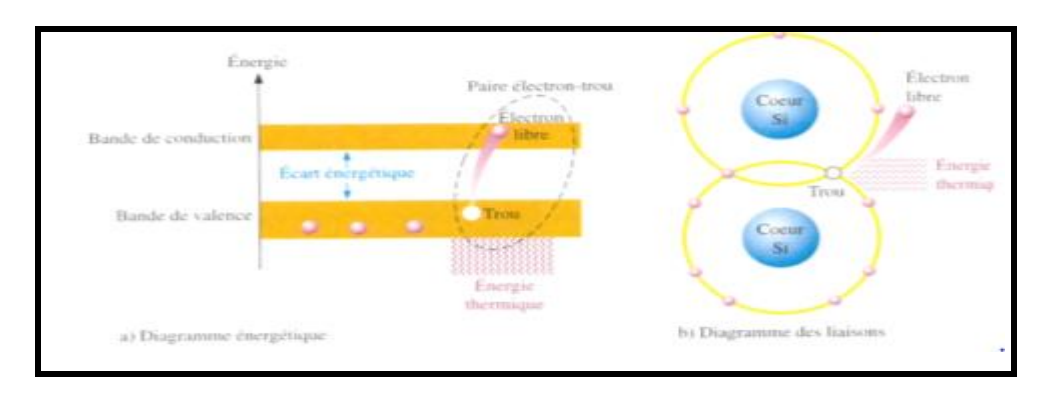

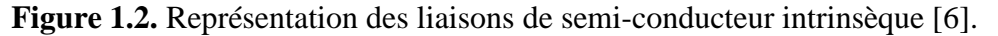

#### **I.4.2. Semi-conducteur extrinsèque :**

Un semi-conducteur extrinsèque est dit dopé, c'est-à-dire que l'on a introduit des impuretés à fin d'améliorer les qualités du semi-conducteur. Le dopage peut être créé de deux manières.

#### **I.4.2.1. Semi-conducteurs type N :**

Dans ce type de dopage, le cristal est dopé avec des atomes possédant un électron de valence supplémentaire, les impuretés sont des atomes (appelés donneurs) de la cinquième (V) colonne de la classification périodique telle que l'arsenic (As), le phosphore (P), qui possèdent cinq électrons sur la couche externe. Prenons par exemple le cas du silicium dopé par un élément de cette colonne, quand la température augmente, le cinquième électron de cet atome se libère puis quelques paires (électron /trou) apparaissent.

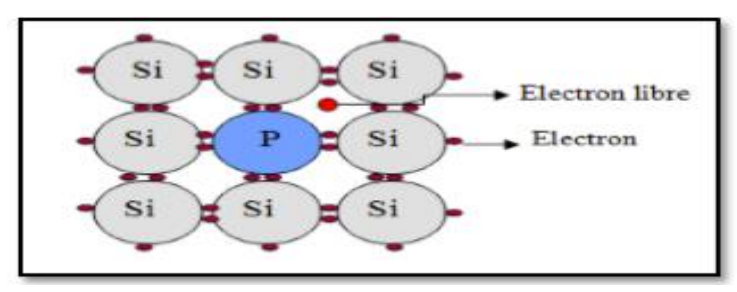

**Figure I.3**. Le dopage de silicium par l'atome de Phosphore dans un SC de type N [7].

#### **I.4.2.2.Semi-conducteurs type P :**

Dans ce cas, le cristal est dopé avec des atomes possédant un électron de valence moins, les impuretés sont des atomes appelés accepteurs de la troisième (III) colonne de la classification périodique, tel que l'Aluminium (Al), le Bore (B) et le Gallium(Ga). Le Bore possède trois électrons dans la couche externe. Le dopage d'un semi-conducteur dans l'exemple du silicium qui possède 4 électrons de valence par un autre qui possède 3 électrons de valence comme le bore, à température ambiante, ne peut créer que trois liaisons avec ses quatre voisins .par conséquent, il va manquer un électron dans cette liaison, il y aura donc un autre électron voisin qui va sauter vers cette liaison, ce qui créera un autre trou.

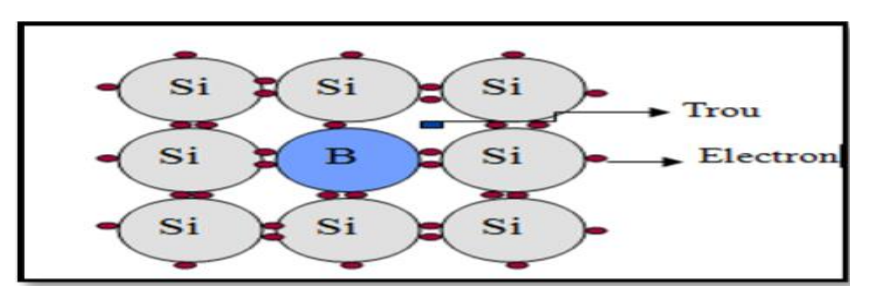

**Figure I.4**. Le dopage de silicium par l'atome du Bore dans un SC de type P [7].

### **I.5. La jonction PN :**

Les jonctions PN sont formées en joignant des matériaux semi-conducteurs du type N et du type P. Étant donné que la région du type N à une concentration d'électrons majoritaires et celui du type P a une concentration de trous élevée, les électrons diffusent du côté de type N au côté du type P. Quand les charges minoritaires se déplacent, leur courant est dans la direction opposée à celle du mouvement des charges majoritaire.

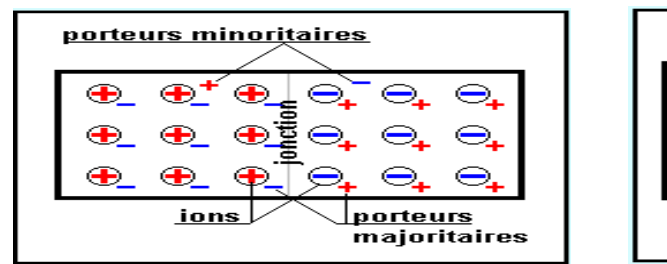

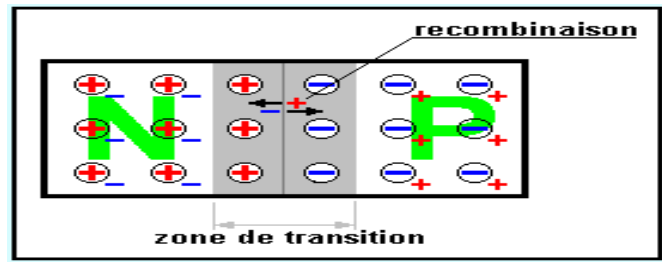

**Figure I.5**. Formation d'une jonction PN [8].

## **I.5.1. Polarisation de la jonction PN :**

- **Polarisation en direct :** la tension appliquée *(VAK***>0)** permet le passage d'un courant électrique de l'anode vers la cathode appelée courant direct (voir Figure I.6).
- **Polarisation en inverse :** la tension appliquée (*VAK***<0)** empêche le passage du courant, le courant inverse est pratiquement nul (voir Figure I.6).

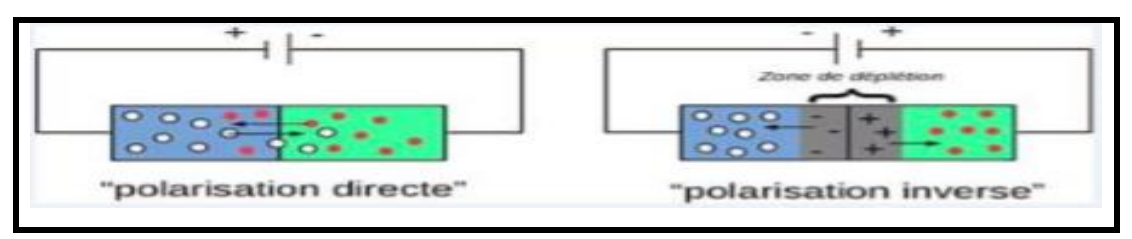

## **Figure I.6 :** Jonction PN polarisée [8].

## **I.6. Gap direct et gap indirect** :

On appelle un semi-conducteur à gap direct lorsque le maximum de la bande de valence et le minimum de la bande de conduction se situent à valeur voisine du nombre d'ondes K sur le diagramme E(K). Inversement, on parle de semi-conducteur à gap indirect lorsque le maximum de la bande de valence et le minimum de la bande de conduction se situent à des valeurs distinctes de nombre d'ondes *K* sur le diagramme *E(K*) illustré dans la Figure (I.8). La transition électronique entre le haut de la bande de valence (BV) et le bas de la bande de conduction (BC) conserve le vecteur d'onde  $(\Delta k = 0)$ et  $(\Delta k \neq 0)$ .

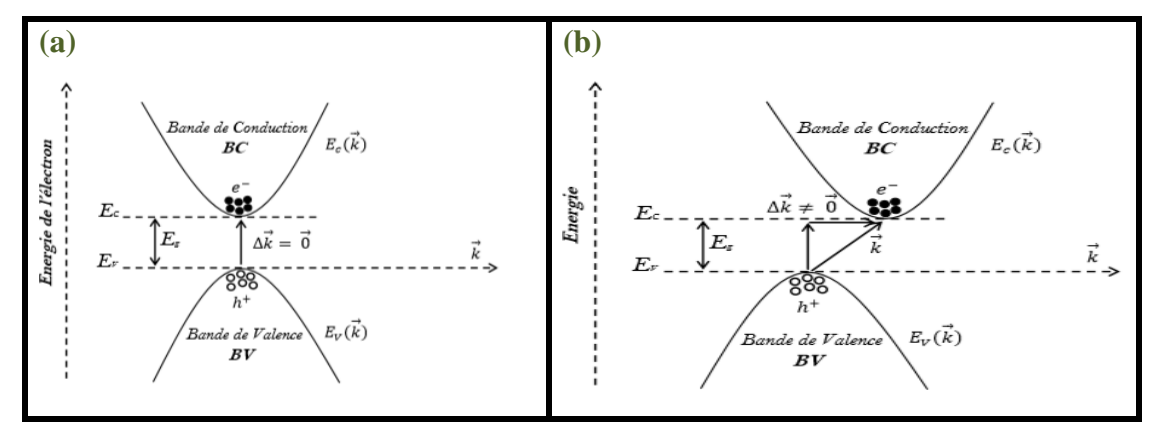

**Figure I.7.** Structure de bande d'énergie du : a) gap indirect et b) gap direct [9].

### **I.7. Hétérostructures:**

### **I.7.1. Définition :**

Les hétérostructures sont des jonctions formées par deux semi-conducteurs différents par exemple (gallium, arsenic) ou par un métal et un semi-conducteur dont les bandes interdites sont différentes, cela crée une discontinuité de la jonction des bandes de conduction ou de valence ce qu'on appelle (offset). Quand les deux semi-conducteurs sont du même type de conductivité on parle d'une hétérojonction isotrope. Dans le cas contraire, on a une hétérojonction anisotrope.

Les hétérojonctions sont classées en différents types suivant le type d'offset qui se produit à l'hétérojonction abrupte du semi-conducteur voire la figure ci-dessous :

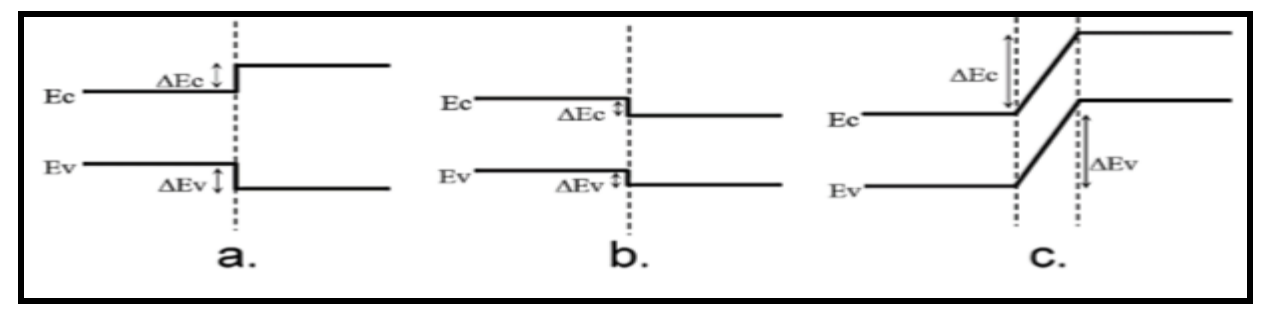

**Figure I.8.** Diagrammes schématiques montrant les différents types d'hétérojonctions [10].

 Dans l'hétérojonction du type I (Figure I.9 (a)), les offsets pour la bande de conduction et de valence agissent comme des barrières de potentiel et gardent les électrons et les trous dans le matériau de plus petit gap. Les hétérojonctions du type II sont à gap décalé (Figure I.8 (b)), ou brisé (Figure I.8 (c)). Dans ces situations, électrons et trous sont alors séparés dans l'espace, avec les électrons diffusant dans un matériau et les trous dans l'autre [10].

## **I.7.2. L'hétérojonction AlGaAs/GaAs :**

L'hétérojonction est constituée de deux types de matériaux différents :

- Matériau de grandes bandes interdites dopé N (AlGaAs).
- Matériau de faible bande interdite non dopé N (GaAs).

 La (Figure I.9) montre la structure de bandes de l'hétérojonction. Ces courbures ont pour effet de créer un puits de potentiel qui permet le confinement des électrons issus des donneurs du matériau de grandes bandes interdites (AlGaAs) dans matériau de faible bande interdite (GaAs), avant et après contact [11].

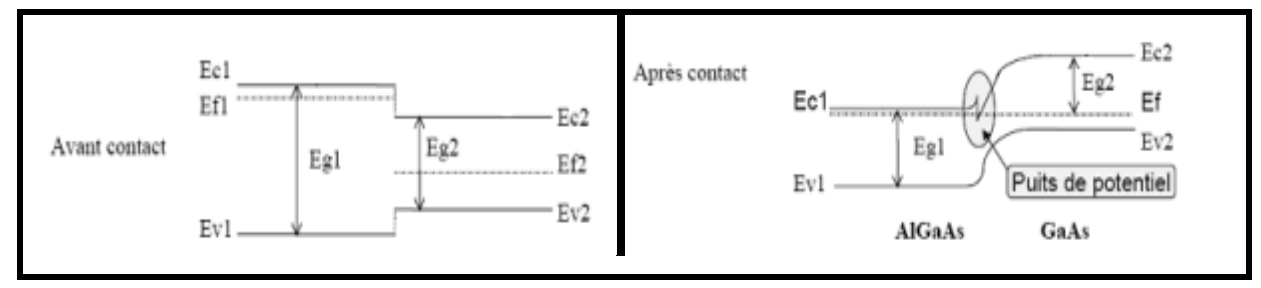

**Figure I.9.** Diagramme de bandes d'énergie de l'hétérojonction AlGaAs/GaAs [11].

## **I.7.3. Propriétés des matériaux III-V :**

## **I.7.3.1. Les composés binaires :**

Les semi-conducteur III-V sont des matériaux constitués d'un ou plusieurs éléments de la troisième colonne et de la cinquième colonne de la classification périodique de Mendeleïev. Ces semiconducteurs composites présentent un grand intérêt notamment ceux du groupe III-V qui sont largement utilisées en optoélectronique pour la fabrication de diodes électroluminescentes (LED, diodes lasers …) et en microélectronique pour la fabrication de circuits intégrés [8]. Ils présentent généralement une haute mobilité et une conductivité thermique élevée ainsi une bande interdite directe. Le tableau (I.1) regroupe un extrait du tableau périodique (les chiffres en haut et en bas représentent respectivement le nombre et la masse atomique).

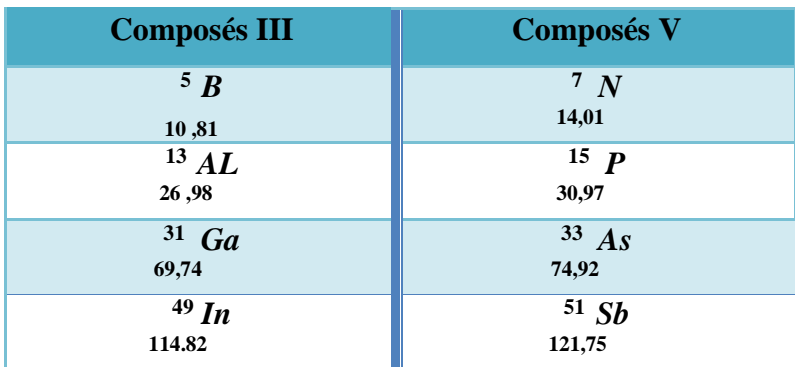

**Tableau I.1.** Extrait de la classification périodique des quelques éléments [12].

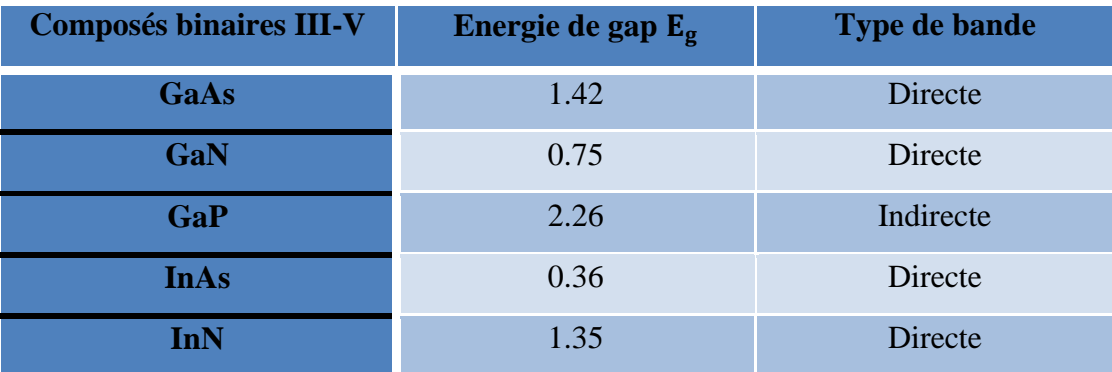

 Le tableau I.2 montre les propriétés de quelques composés binaires des semi-conducteurs III-V, et le type de bande et l'énergie de gapE<sub>g</sub>.

**Tableau I.2 :** Propriétés des principaux composés binaire III-V [12].

### **I.7.3.2. Les composés ternaires :**

Le faible coût, la grande disponibilité, la grande conductivité thermique et la bonne qualité de son oxyde ont fait du silicium le matériau clé de l'électronique. L'intérêt pratique des semiconducteurs III-V est encore considérablement renforcé par la possibilité de réaliser des alliages par substitution partielle de l'un des éléments par un autre élément de la même colonne. On sait par exemple obtenir des alliages ternaires, qui sont identifiés de la façon suivante: A<sup>x</sup> A' **(**1-x)B [10].

### **I.7.3.3. L'alliage AlxGa1-x As :**

 L'alliage AlxGa1-xAs est une solution solide de GaAs et d'AlAs avec un rapport molaire *x* et (1-x). Les alliages Al<sub>x</sub>Ga<sub>1-x</sub>As conviennent à la mise en œuvre de l'ingénierie de bande interdite dans les diodes lasers graduées. Ceci pour plusieurs raisons :

- $\triangleright$  Ces alliages sont caractérisés par une bande interdite directe pour les valeurs de *x* entre  $x = 0$  $(E<sub>g</sub> = 1,42$  eV) et  $x = 0,45$  ( $E<sub>g</sub> = 1,96$  eV). À cet effet, ces matériaux sont des absorbeurs optiques efficaces comme requis pour les diodes lasers.
- $\triangleright$  Dans toute la plage de composition de  $x = 0$  (GaAs) à  $x = 1$  (AlAs), la variation de la constante de réseau est inférieure à 1%, de sorte que les couches graduées peuvent être cultivées sans formation de dislocations notables du réseau.

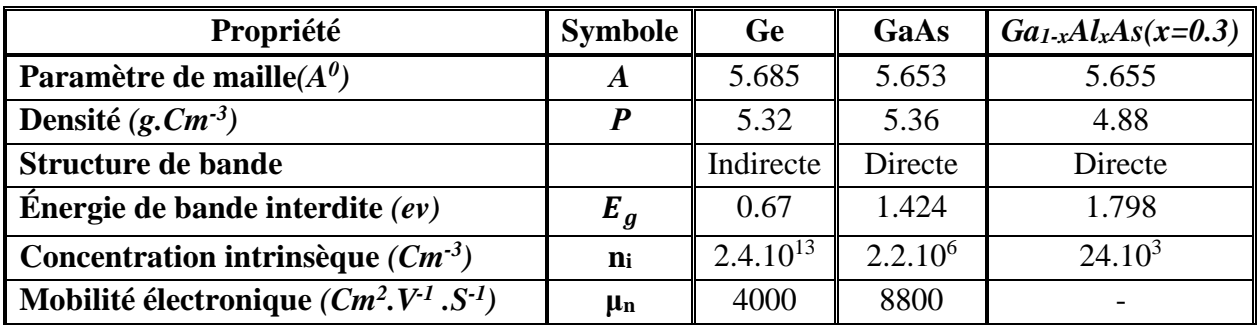

Le Tableau I.1 illustre les propriétés des matériaux GaAs et l'Al<sub>x</sub>Ga<sub>1-x</sub>As.

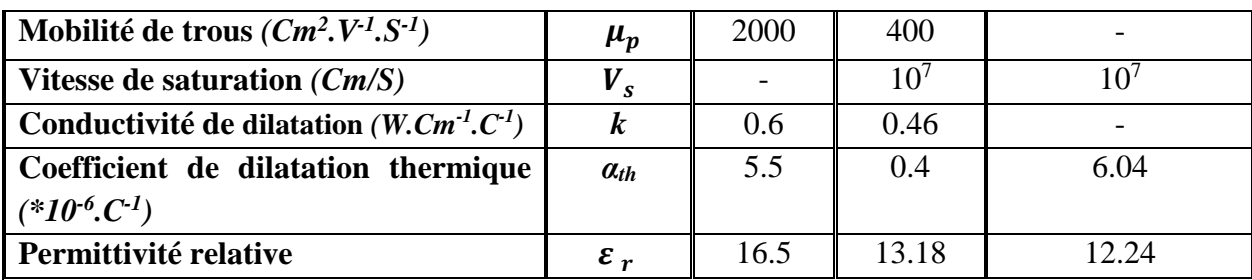

**Tableau I.3.** Propriétés physiques de quelques matériaux à 300 °K [14].

#### **I.7.4. Paramètre des matériaux III-V :**

#### **I.7.4.1. paramètre de réseau a :**

La structure cristalline des AlGaAs, GaAs, AlAs et leur alliage appartiennent aux composés semi-conducteurs III-V, qui joue un rôle essentiel dans les dispositifs optoélectroniques à grande vitesse et la nanostructure. Les données expérimentales du paramètre de réseau *a*, à 300K en fonction de x pour l'alliage AlxGa1-x As tiré des travaux de Takahashi [15] s'ajustent en utilisant les moindres carrés. On obtient:

$$
a = 5.6533 + 0.0083x - 0.0003x^2 \tag{I.3}
$$

#### **I.7.4.2. Energies de Bande:**

Il est bien connu que le GaAs est un semi-conducteur à espace direct avec ordre une vallée *Γ L X*, tandis que AlAs est un semi-conducteur à intervalles indirect avec exactement l'inverse commande. La composition de croisement *Γ X* pour AlxGa1-x As a été déterminée à diverses températures et se situant à 0,4 à 300 *K* et à 0,38 à basse température [14]

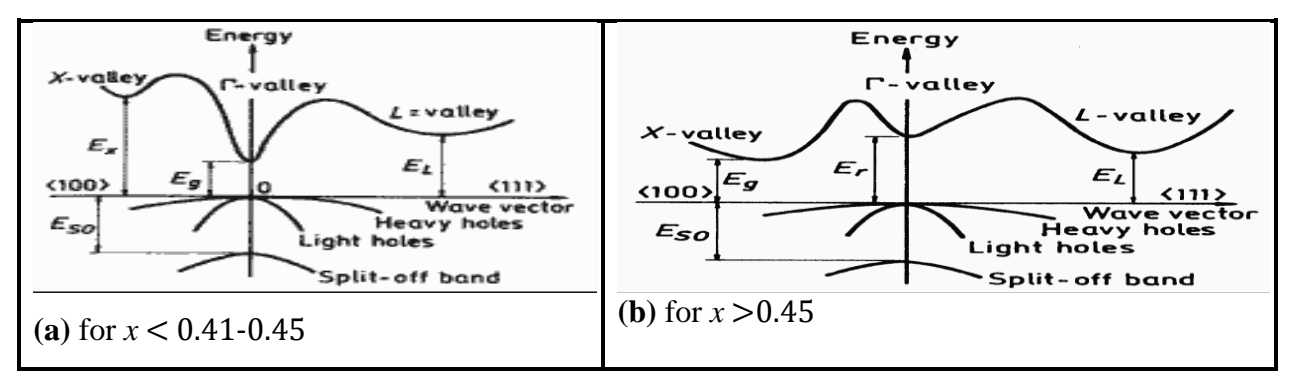

**Figure I.10.** Structure des bandes d'énergie Al<sub>x</sub>Ga<sub>1-x</sub> As pour un minimum élevé de la bande de conduction et un maximum de la bande de valence [13].

La bande interdite énergétique des alliages Al<sub>x</sub>Ga<sub>1-x</sub>As dépend de la teneur en aluminium *x*:

• dans la gamme de *x* <0.45, l'écart est direct.

 • *x*> 0.45, l'écart est indirect comme le montre la (Figure I.10). À température ambiante (300 *K*), la dépendance de l'écart direct par rapport à la teneur en aluminium x peut être calculée par l'équation disponible dans [16] et illustrée sur la (Figure I.10).

$$
x < 0.45 \quad \mathbf{E_g} = 1.424 + 1.247x \tag{eV}
$$
\n(I.4)

$$
x > 0.45 \quad \mathbf{E_g} = 1.9 + 0.125x + 0.143x^2 \quad (eV) \tag{I.5}
$$

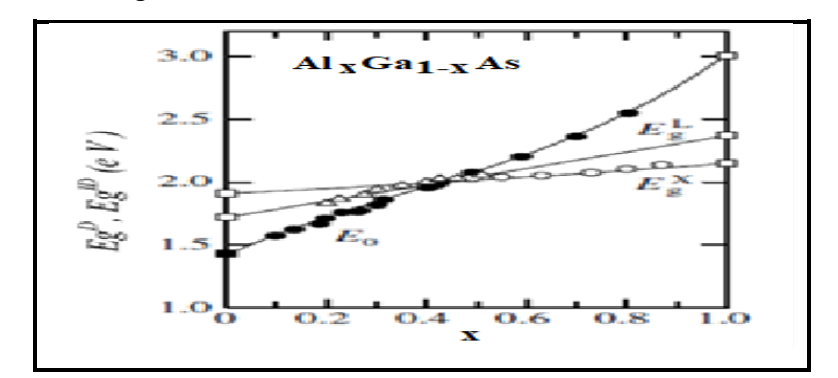

**Figure I.11.** Gap d'énergies directes  $E_g^D$  et indirect  $E_g^D$  à T=300°K [13].

## **I.7.4.3. Autres propriétés importantes:**

Les paramètres de base de l'alliage Al<sub>x</sub>Ga<sub>1-x</sub> As en fonction de (Al) sont résumés dans les équations ci-dessous [16]:

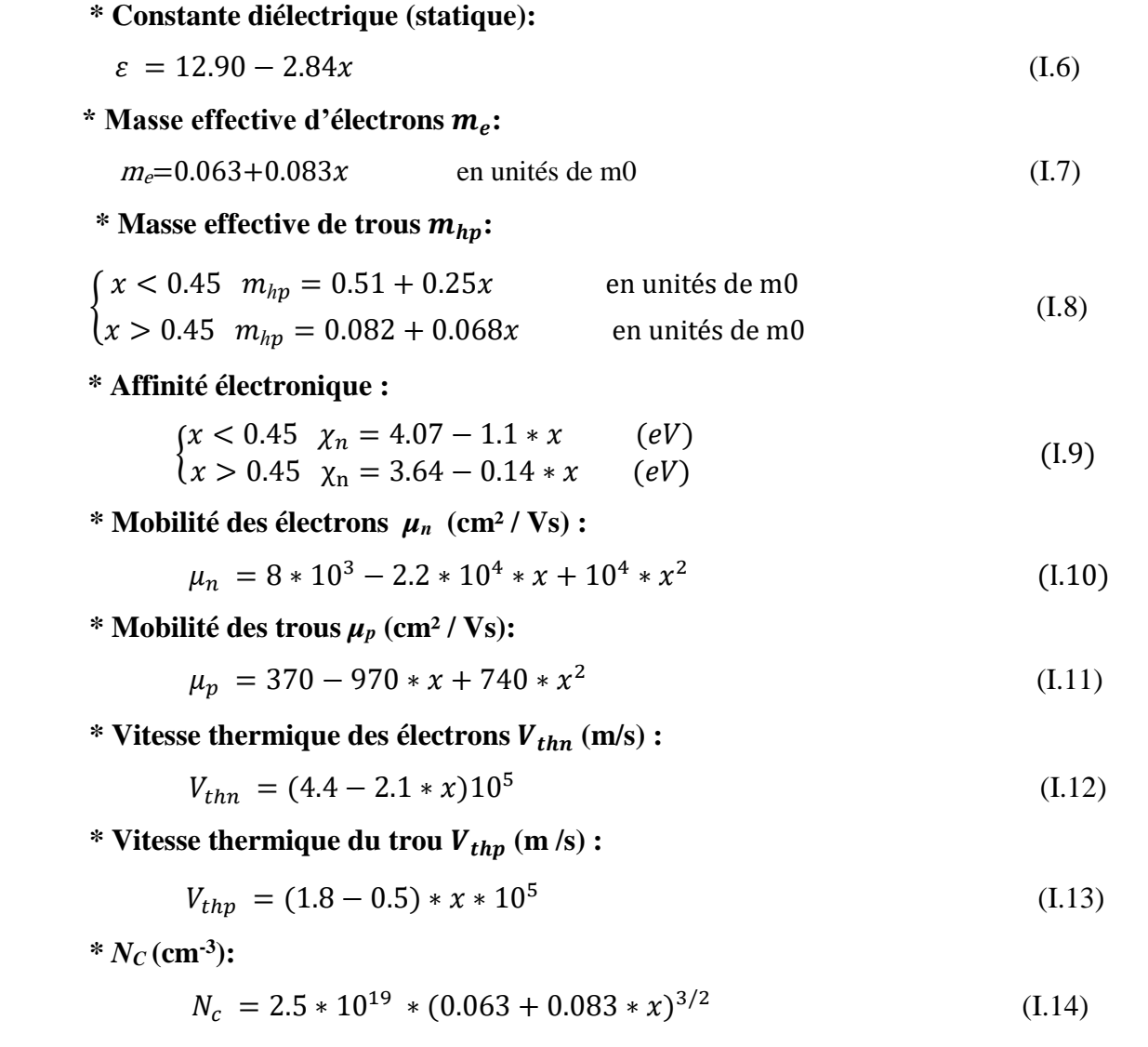

 **\* (cm-3 ):**

$$
N_{\nu} = 2.5 * 10^{19} * (0.51 - 0.25 * x)^{3/2}
$$
 (I.15)

**\* Discontinuité des électrons** *∆E<sup>C</sup>* **:**

$$
\begin{cases} x < 0.45 \Delta E_c = 0.67 \, x + 0.27 \, x^2 \\ x > 0.45 \, \Delta E_c = 0.475 - 0.30 \, x \end{cases} \tag{I.16}
$$

\* Discontinuité des trous  $\Delta E_v$ :

$$
\begin{cases} x < 0.45 \ \Delta E_v = 0.413x + 0.166x^2 \\ x > 0.45 \ \Delta E_v = 0.413x + 0.166x^2 \end{cases} \tag{I.17}
$$

#### **I.7.4.4. Propriétés optiques :**

#### **a) Indice de réfraction :**

 Dans un matériau, l'indice de réfraction se trouve généralement dans sa forme réelle. Toutefois, il peut être trouvé sous sa forme complexe :

$$
\tilde{n} = n + jk \tag{I.18}
$$

Avec  $\tilde{n}$ : l'indice de réfraction complexe.

: l'indice de réfraction réel.

: le coefficient d'extinction du matériau.

L'indice de réfraction caractérise la vitesse de propagation d'une radiation monochromatique dans le matériau et est directement relié à la valeur du diélectrique du matériau. Il est défini par:

$$
n = \frac{c}{v} = \sqrt{\varepsilon} \tag{I.19}
$$

Avec *c* : la vitesse de la lumière dans le vide.

- *v*: Vitesse de l'onde lumineuse dans un milieu.
- : Constante diélectrique.

#### **b) Le coefficient d'extinction :**

Le coefficient d'extinction d'un matériau, est une mesure qui caractérise la capacité du matériau à absorber une onde électromagnétique à une longueur d'onde particulière. Le coefficient d'extinction *K*, relie au coefficient d'absorption *α* par 1'expression :

$$
K = \frac{\partial}{4\pi} \alpha \tag{I.20}
$$

 Les spectres des indices de réfraction en fonction de l'énergie du photon E, *n*(*E*) et des coefficients d'extinction *k*(*E*) pour l'AlGaAs sont présentés respectivement dans les graphes de la (Figure I.13) pour différentes valeurs de la composition *x*.

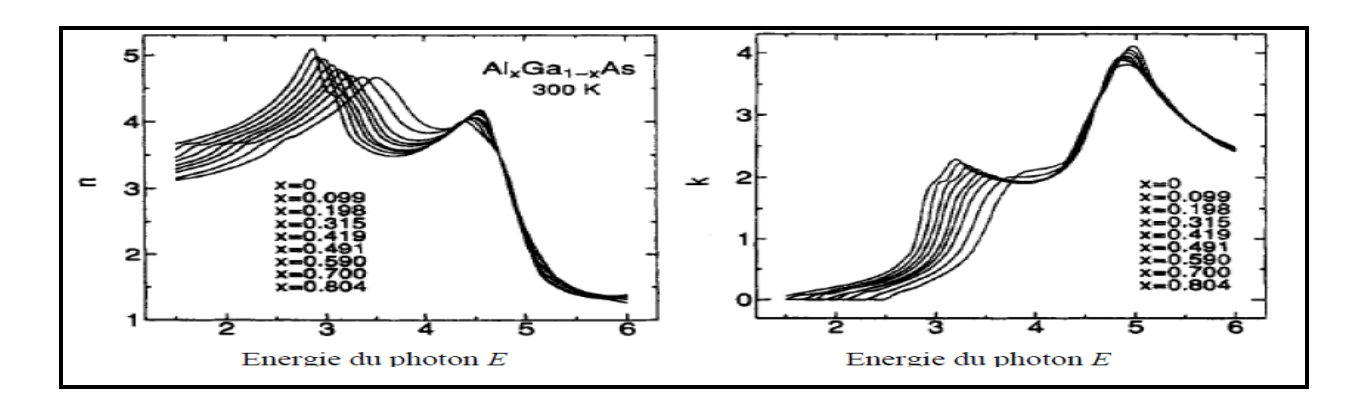

**Figure I.13** : Spectres *n* (*E*) et *k* (*E*) pour AlGaAs avec les neuf compositions, de gauche à droite lorsque *x* augmente [13].

#### **c) Le coefficient d'absorption:**

L'énergie minimale nécessaire au photon incident pour provoquer la transition électronique dépend de la largeur de bande interdite du matériau. C'est la raison pour laquelle on détermine un coefficient d'absorption intrinsèque. Dans le cas du composé ternaire  $Al_xGa_{1-x}As$ , le coefficient d'absorption change avec la fraction molaire *x*. Une expression a été donnée dans la référence, peut être utilisé pour le calcul du coefficient d'absorption, qui est en fonction de l'énergie du minimum des bandes interdites:

$$
\alpha = 4.10^4 (E_g - E_{g1})^{1/2} + 10^3 (E_g - E_{g2})^{1/2} + 3.5.10^5 (E_g - E_{g1})^{1/2} \text{ (Cm-1)}
$$
(I.21)

Où  $E_{g1}, E_{g2}$  et  $E_{g3}$  sont les énergies des bandes interdites minimums, données par :

$$
E_{g1} = 1.44 + 1.04 \, x + 0.47x^2 \, (eV) \tag{I.22}
$$

$$
E_g = 1.92 + 0.17 + 0.07x^2 \quad (eV)
$$
\n(1.23)

$$
E_g = 2.90 + 0.36 + 0.52x^2 \, (eV) \tag{I.24}
$$

 Le coefficient d'absorption en fonction de la composition *x* est représenté sur la (Figure I.14). L'influence des transitions inter bandes indirectes sur le coefficient d'absorption est sensible à partir d'une composition en aluminium supérieure à *x*=0.6.

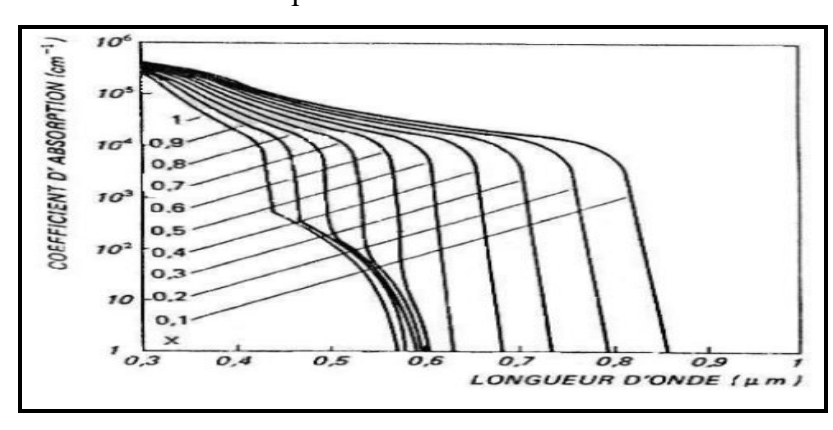

**Figure I.12.** Spectre d'absorption optique du composé Al<sub>x</sub>Ga<sub>1-x</sub>As [17].

### **I.8. Conclusion :**

Dans ce chapitre, nous avons présenté les notions générales sur les hétérostructures leurs propriétés, les bandes d'énergies ainsi que les structures cristallines qui sont des dispositifs pouvant être composées de différents matériaux semi-conducteurs.

 Des notions générales sur les matériaux semi-conducteurs ont été aussi présentées, ainsi que les propriétés générales des composés binaires (III-V) et ternaires destinés dans la conception des diodes lasers AlGaAs/GaAs. Leurs utilisations apportent de nombreux avantages en termes de propriétés des matériaux et sont préférables grâce à leurs performances qui sont très intéressantes pour ces dispositifs optoélectroniques. En effet, cela a fait actuellement l'objet de recherches très actives dans la technologie moderne.

# *Chapitre 02*

## GENERALITES SUR LES DIODES LASERS

#### **II.1 Introduction**

Actuellement, les lasers à semi-conducteurs ont une importance énorme dans le monde telle que : dans plusieurs domaines télécommunications par fibres optiques, stockage de l'information dans les disques optiques, photocopie ou impression laser, applications médicales et industrielles… Tout cela représente l'évolution du marché des lasers en moins d'une vingtaine d'années, et a naturellement été accompagnée d'une recherche, aussi bien fondamentale qu'appliquée, pour comprendre et améliorer le fonctionnement des dispositifs, et également pour inventer des versions déférentes des diodes lasers, avec leurs sphéricités.

 La diode Laser, encore appelée Laser à semi-conducteur, Laser à jonction, Laser à hétérojonctions, Laser à puits quantiques ou même Laser à diode (probablement traduction-tropdirecte de l'anglais « Laser diode ») est une diode à semi-conducteur, plus précisément une diode électroluminescente, conçue et utilisée de façon à exploiter l'effet Laser.

L'objectif principal de ce chapitre, est de présenter les notions fondamentales des lasers à semi-conducteurs (principe de fonctionnement, les différents types des lasers, les transitions radiatives« absorption et émission » et leurs domaines d'application) qui présentent des avantages importants mais aussi des limitations qui les empêchent de s'emparer de sa totalité.

#### **II.2. Principe de fonctionnement d'un laser :**

Un laser est un dispositif à semi-conducteur qui émet de la lumière monochromatique et cohérente grâce à un processus d'amplification optique basé sur l'émission stimulée de rayonnement électromagnétique dont le mot est issu de l'acronyme anglais « Light Amplifier by Simulâtes Emission of Radiation », c'est un système photonique. Les trois principales composantes d'un laser sont les suivantes : un milieu actif, mécanisme de pompage et le résonateur optique. Le milieu actif, d'où le laser prend son nom, peut être gaz, liquide, solide amorphe, ou semi-conducteur. Un système laser peut être schématisé de la façon suivante [18]:

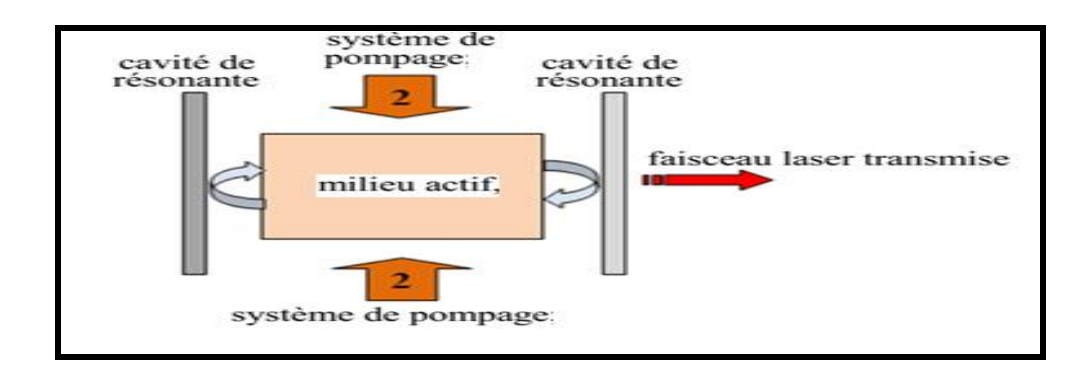

 **Figure II.1.** Schema d'un system laser [18].

 Le principe de fonctionnement de tous les types de laser (y compris les diodes laser) comporte les deux éléments suivants:

- **Un milieu amplificateur :** pour la lumière (amplification par émission stimulée) par inversion de la population électronique entre la bande de valence et celle de conduction.
- **Une contre-réaction optique :** résonateur qui consiste à réinjecter une partie de la lumière produite dans l'amplificateur et ainsi, favoriser l'émission stimulée. Pour favoriser l'émission laser, les deux miroirs peuvent avoir des coefficients de réflectivité différents, le premier ayant une réflectivité totale (R1) tandis que le second est semi-réfléchissant (R2) permettant ainsi à une partie de la lumière produite de s'échapper du système*.* [24]

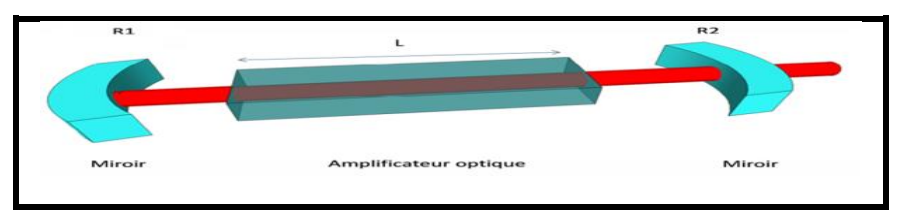

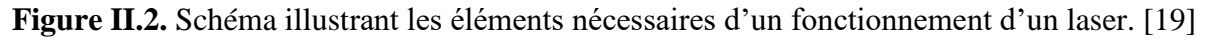

 L'un des critères pour avoir une émission laser est favorisé la condition d'oscillation qui porte sur l'inversion de population et l'amplification optique*.*

## **II.2.1. Inversion de population** :

Pour qu'il y ait une amplification du rayonnement lors de sa traversée du milieu optique, il faut que le nombre d'émissions stimulées par unité de temps soit supérieur à celui de l'absorption. Il doit donc y avoir d'avantage de porteurs dans le niveau *N<sup>2</sup>* que dans le niveau *N1*.

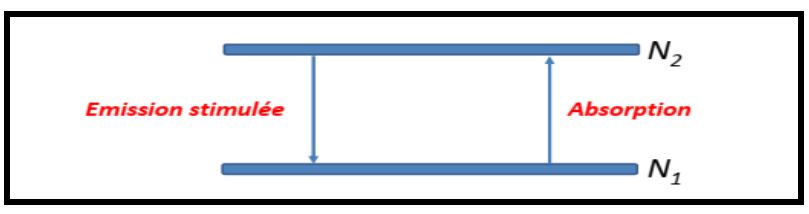

**Figure II.3.** Schéma illustrant système à deux niveaux. [19]

## **II.2.2. Condition d'oscillation :**

Le gain d'un amplificateur optique peut s'écrire comme le rapport de l'intensité optique de sortie  $(I_s)$  sur l'intensité optique entrant  $(I_e)$ , soit [20] :

$$
G = \frac{I_S}{I_e} \cong \exp(gL) \tag{II.1}
$$

Où  $g:$  Gain du matériau.

: Longueur de l'amplificateur.

 Un matériau laser contenant une densité de population inversée agit donc comme un amplificateur. Ainsi, il s'agit de lui réinjecter le signal amplifié à son entrée par une contre-réaction optique pour obtenir l'oscillation laser. À cet effet, il y a deux conditions à remplir pour obtenir une oscillation laser :

- L'inversion de population permettant au milieu d'amplifier le nombre de photons dans la cavité résonnante.
- Une condition d'oscillation laser.

## **II.2.3. Accord de phase:**

Le principe d'accord de phase repose sur la structure de la cavité qui fait interférer les ondes progressives et contre propageâtes entre elles. Cela donne une distribution de maxima en fonction de la longueur d'onde au sein de la cavité, qui définit la condition de phase.

## **II.3. Caractéristiques de la lumière laser :**

La lumière possède les caractéristiques suivantes :

- **Unidirectionnel :** se dirige dans une seule direction.
- **Cohérente :** la lumière produite par un laser est ordonnée dans le temps et dans l'espace.
- **Monochromatique :** contrairement à la lumière émise par le soleil ou par une ampoule qui est polychromatique, la lumière produite par le laser n'est composée que d'une seule raie lumineuse.
- **Intense :** Les lasers émettent une lumière très intense, bien que certains laser semble peu puissant (quelques milliwatts) leur lumière est concentrée sur une toute petite surface parfois à peine quelques millimètres carrés.

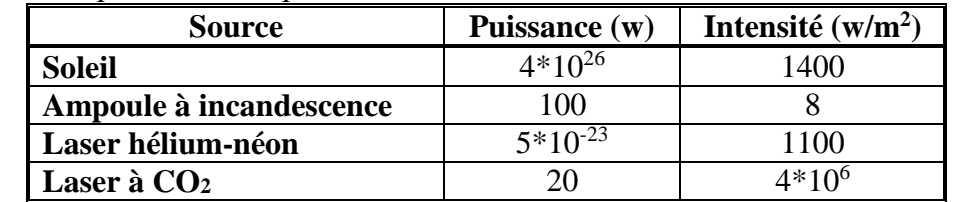

#### **Tableau II.1.** Comparaison de la puissance et l'intensité de différentes sources lumineuses. [21]

#### **II.4. Phénomène d'émission et d'absorption dans les semi-conducteurs :**

 L'énergie de l'atome peut changer, via des transitions électroniques. Concrètement, cela concerne au moins un de ses électrons, qui effectue une transition d'un état d'énergie à un autre. Dans le cadre d'une interaction lumière/matière, ces transitions font intervenir des particules lumineuses, les photons.

#### **II.4.1. L'absorption :**

 C'est le passage d'un électron d'un atome du niveau inférieur *E<sup>1</sup>* (bande de valence) qui possède un nombre d'électrons N1 vers un niveau supérieur *E*<sup>2</sup> (bande de conduction) de nombre d'électrons *N2* en absorbant un photon d'énergie *h*∂, l'énergie du photon est donnée par la formule[7] :

$$
E_p = h\nu = E_2 - E_1 \tag{II.2}
$$

Avec : *h* : Constante de Planck ≈ 4,135 667 662 × 10–15 *eVs* 

 $\nu$ : La fréquence du photon

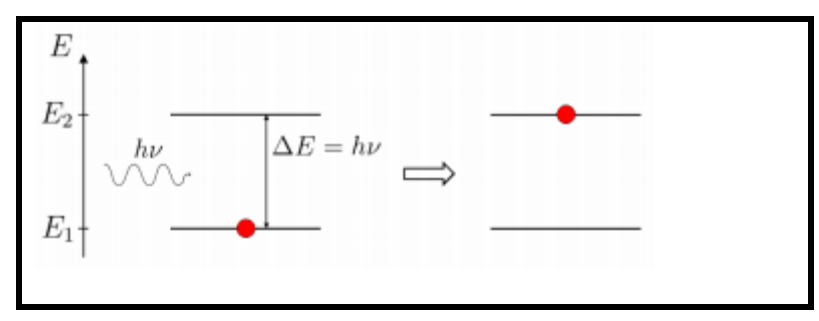

**Figure II.4**. Schéma de l'excitation d'un atome par absorption d'un photon [22]

• Quand l'énergie du photon est inférieure à celle du gap  $h\nu$  le photon passera à travers le matériau, et ne sera pas absorbé.

• Quand l'énergie du photon vaut celle du gap, le photon est absorbé et un électron passera vers un niveau d'énergie plus élevée. [22]

#### **II.4.2. L'émission spontanée** :

 C'est le passage d'un électron du niveau *E<sup>2</sup>* vers le niveau inférieur *E*<sup>1</sup> d'une manière aléatoire en émettant un photon qui part dans une direction non spécifique (incohérent), car il n'y a pas de relation entre les instants d'émission d'un électron à un autre. La conservation de l'énergie nécessite que la fréquence  $\nu$  du photon vérifie l'équation [22] :

$$
h\nu = E_2 - E_1 \tag{II.3}
$$

Où  $E_2$  est l'énergie du niveau supérieur et  $E_1$  est l'énergie du niveau inférieur.

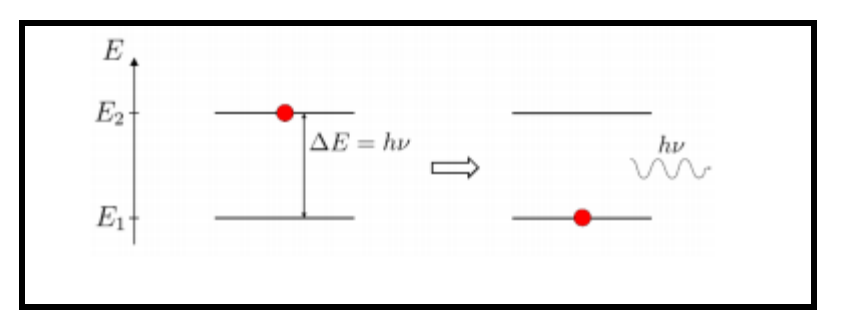

**Figure II.5**. Schéma de la désexcitation spontanée d'un atome et de l'émission d'un photon [22]

## **II.4.3. L'émission stimulée :**

C'est le passage d'un électron du niveau  $E_1$  vers le niveau supérieur  $E_2$  à cause du passage d'un photon d'énergie h\*∂ à coté de cet électron. Le photon émis par la transition est identique au premier photon, ces deux photons sont cohérents et donnent naissance à un faisceau laser [7].

$$
\nu = \frac{E2 - E1}{h} \tag{II.4}
$$

Il en résulte deux photons parfaitement identiques de même énergie et même phase.

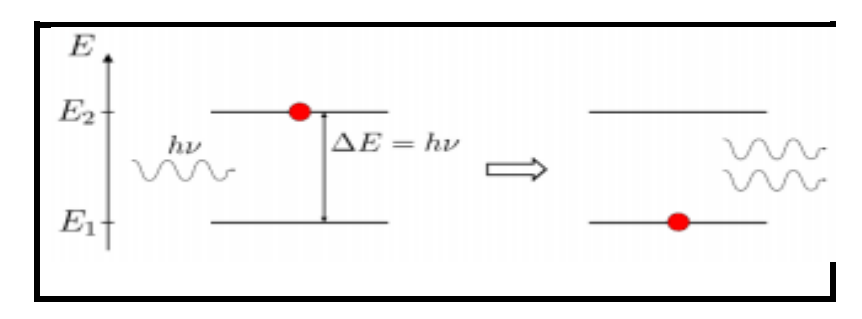

 **Figure II.6**. Schéma de l'émission induite d'un atome [22].

## **II.5. Différents types de laser :**

## **II.5.1. Lasers à gaz :**

Dans le laser à gaz, le milieu amplificateur est à l'état gazeux. On distingue :

- Les lasers à gaz atomique.
- Les lasers à gaz ionique.
- Les lasers à gaz.
- Les lasers excités.

## **II.5.2. Lasers à corps solide** :

Le milieu actif d'un laser à corps solide est constitué d'ions incorporés en faible quantité dans un hôte cristallin ou vitreux. Leurs transitions laser se situent généralement dans le visible ou proche infrarouge.

### **II.5.3. Laser chimique:**

 Pour le laser chimique, l'énergie est apportée par une réaction chimique exothermique qui excite les molécules dans un état vibrationnel.

## **II.6.Laser à semi-conducteur:**

 Dans le laser à semi-conducteur ou diode laser, l'amplification de la lumière provient de la transition d'électrons entre la bande de conduction et la bande de valence. Le milieu actif est un cristal semi-conducteur constitué d'atome neutre arrangé dans le réseau cristallin correspondant au matériau considéré. Les diodes lasers ont des caractéristiques qui les différencient des lasers conventionnels par une émission d'une lumière cohérente, très intense, facilement accordable et modulable [23]. Le Tableau II-2 ci-dessous résume les différences principales des lasers à semiconducteurs et les autres types de lasers.

**Tableau II.2.** Différence entre les lasers à semi-conducteurs et les autres types de lasers [23].

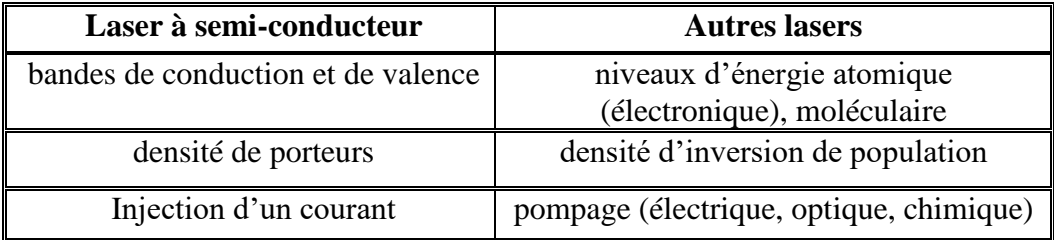

## **II.6.1. Diode Laser Homojonction (PN ):**

Les premiers lasers à semi-conducteur étaient constitués de deux couches fabriquées à partir du même composé, généralement de l'arséniure de gallium. L'effet laser se produit dans ce type des lasers, en appliquant une différence de potentiel direct aux bornes de la jonction PN. Entre les états du bas de la bande de conduction où se trouvent les électrons injectés dans cette bande et les états du sommet de la bande de valence où se focalisent les trous créés dans cette bande, les électrons et les trous vont migrer vers la zone intermédiaire. La densité de ces derniers (électrons et trous) va augmenter et le nombre des recombinaisons (électrons/trous) augmente aussi. Les photons créés lors de la recombinaison constituent une source de lumière comme on le voit sur la Figure suivante [24].

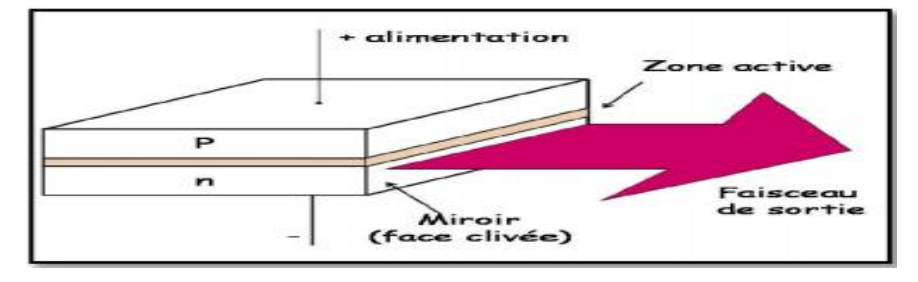

 **Figure II.7:** Structure d'une diode laser à homojonction [24].

Dans le laser à semi-conducteur à homojonction [25] :

- a) Le pompage est assuré par l'injection des porteurs à travers une jonction PN polarisée en direct.
- b) Le milieu amplificateur est le semi-conducteur où on a réalisé une inversion de population.
- c) La cavité résonante est formée par les faces clivées (plans cristallins) qui limitent la zone active.

#### **II.6.2. Diode laser à double hétérojonction (DH) :**

 En microélectronique, une double hétérostructure consiste en la juxtaposition de deux hétérostructures. Elle présente un intérêt tout particulier pour la réalisation de sources laser à semiconducteur qui a connu un essor commercial important avec la mise au point de la double hétérojonction, créant une double barrière de potentiel pour les porteurs minoritaires injectés [26]. Le confinement de porteurs résultant, conduit alors à une grande facilité d'inversion de population. Dans ces structures la distance entre les barrières est typiquement de l'ordre de 0,2 μm, Il en résulte un bon confinement des photons mais pas un confinement optimisé des porteurs. Pour obtenir des densités de porteurs élevées et donc un gain élevé, avec des courants de faible valeur, on a été amené à réaliser des structures du type double hétérojonction ou structure DH, dont le schéma de principe est donné ci-dessous [26]:

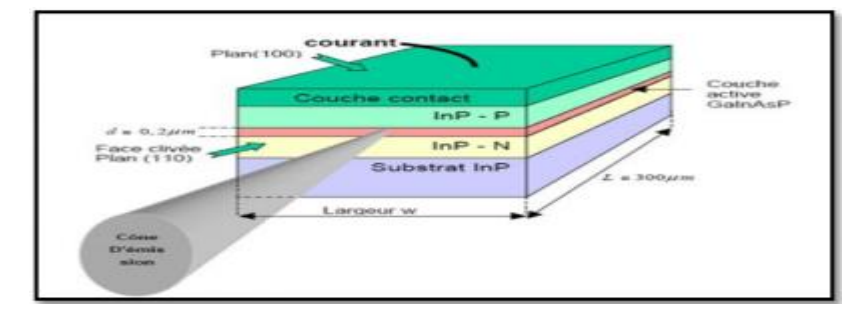

#### **Figure II.8**. Structure d'une diode laser à double hétérojonction [26].

Un des grands avantages de la structure à double hétérojonction, est le guidage optique qu'elle offre naturellement [27]. En effet, les indices de réfraction des couches à grande bande interdite sont plus faibles que celui de la couche confinée à petit gap. La zone active est également un guide d'onde. Il s'ensuit que même les photons émis en dehors de l'axe de la cavité peuvent être guidés et donc être également amplifiés pour participer au rayonnement laser [27].

 Le diagramme énergétique et la variation de l'indice de réfraction d'une telle structure sont schématisés dans la Figure II.8. Le matériau de la couche active est non dopé et il est confiné par deux couches dopées respectivement N et P. L'énergie de la bande interdite des couches de confinement est supérieur à l'énergie des photons générés dans la couche active pour éviter leur absorption et assurer un confinement du champ électromagnétique.

Lorsque la diode est polarisée en direct, la jonction p-i-n apporte un maximum de porteurs dans la couche active (i) et le confinement augmente la probabilité de recombinaisons. Ce double confinement (photons et porteurs) entraîne un bon recouvrement entre le mode optique et la zone d'injection des porteurs. Le paramètre, évaluant ce taux de recouvrement, est appelé le facteur de confinement.

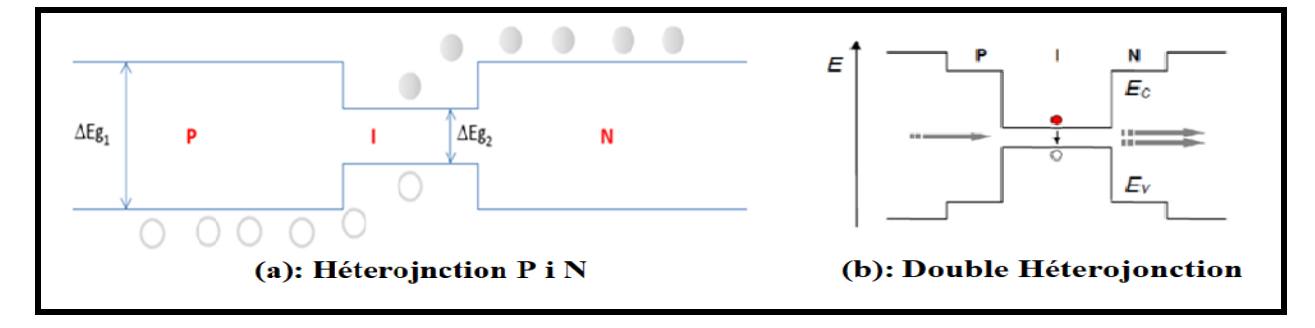

**Figure II.9.** Diagramme d'énergie [27].

## **II.6.3. Lasers Fabry-Pérot (FP) :**

 Laser Fabry-Pérot est constitué de deux miroirs semi-réfléchissants plans et parallèles à hauts coefficients de réflexion. Il doit son appellation à Charles Fabry et Alfred Perrot. La lumière entrante effectue de multiples aller-retour à l'intérieur de cette cavité optique et ressort partiellement à chaque réflexion. Les rayons sortants interférent entre eux et produisent des anneaux d'interférence localisés à l'infini. La figure ci-dessous montre bien une cavité FP.

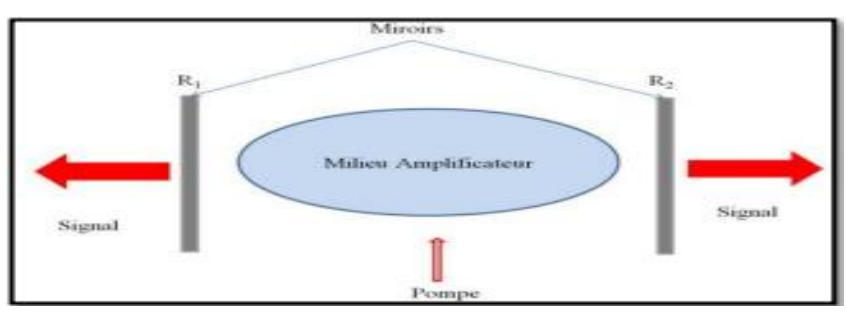

 **Figure II.10.** Structure d'une cavité Fabry-Pérot FP [28].

## **II.6.4. Lasers Distributed Bragg Reflector (DBR):**

Le DBR est une cavité Fabry-pérot dont les facettes sont réalisées par des miroirs constitués en couches successives d'indice de réfraction alterné (miroir de Bragg) comme illustré sur la figure ci-dessous :

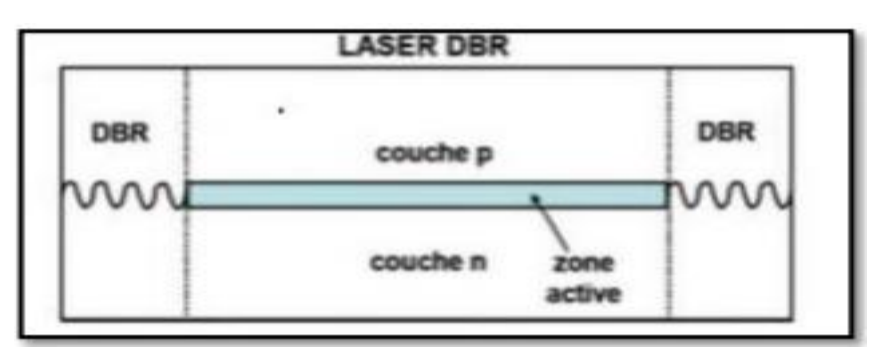

**Figure II.11.** Structure d'un laser à Réflecteur Bragg Distribué (DBR) [29].

## **II.6.5. Lasers Distributed Feedback (DFB) :**

Le DFB est un type de diode laser, à cascade quantique ou à fibre optique où la région active du dispositif contient un élément à structure périodique ou un réseau de diffraction. La structure construit un réseau d'interférence unidimensionnel (diffusion de Bragg) et le réseau fournit une rétroaction optique pour le laser. Les lasers DFB ont tendance à être beaucoup plus stable que les lasers Fabry-perot ou DBR et sont fréquemment utilisés lorsqu'un fonctionnement propre monomode est nécessaire, en particulier dans les télécommunications à fibre optique à haute vitesse, La Figure II.12 représente une cavité DFB.

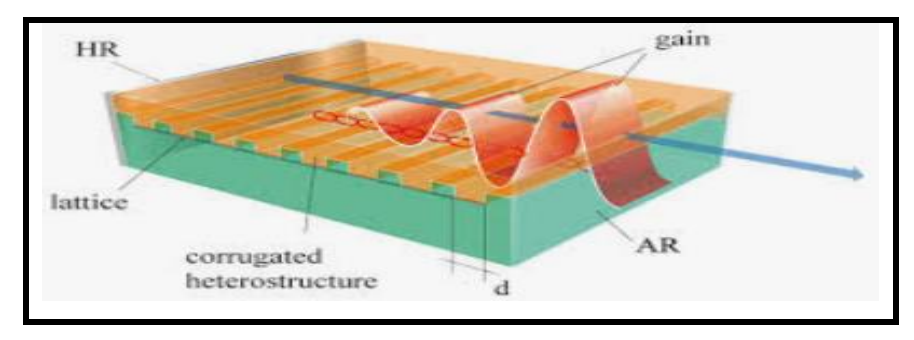

**Figure II.12 .** Structure d'un Laser à Distributed Feedback (DFB) [ 30].

## **II.6.6. Les lasers à cavité verticale émettant par la surface (VCSEL):**

Une diode laser à cavité verticale émettant par la surface, VCSEL (Vertical Cavity Surface Emitting Laser) obtenue par épitaxie de faible épaisseur à l'intérieur de laquelle sont logés des puits quantiques servant de milieu actif et fournissant le gain optique, et des miroirs extrêmement parallèles aux semi-conducteurs (non métalliques)émettant un rayon laser perpendiculairement à la surface, contrairement aux lasers émettant par la tranche (EEL). Ces dispositifs sont généralement conçus pour une longueur d'onde d'émission de 850m et à base de aAs. La figure ci-dessous représente la structure d'une diode VCSEL.

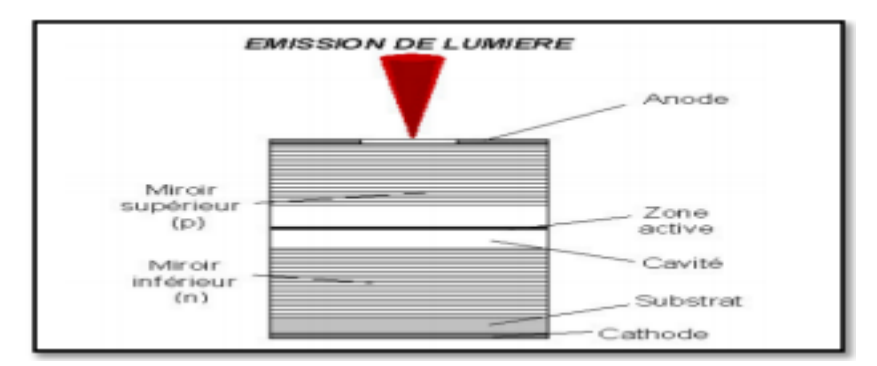

**Figure II.13.** La structure d'une diode VCSEL émettant par la surface [31].

L'importance de VCSEL aujourd'hui, se reflète dans le fait qu'ils sont en passe d'atteindre ou même de dépasser le plus grand volume de production parmi tous les types de lasers en atteignant plusieurs dizaines de millions d'unités par an et sont utilisés dans des secteurs très variés tels que la médecine, les communications ou les divertissements, l'application principale reste cependant les domaines des télécommunications optiques et le stockage des données (lecture et écriture optique).

## **II.7.Conclusion**

Dans ce deuxième chapitre, nous avons exposé les concepts fondamentaux des lasers en particulier les lasers à semi-conducteur. Parmi ces derniers on a cité les lasers à semi-conducteur homojonction, à double hétérojonction, les lasers à puits quantique et les VCSELs. Nous avons décrit leurs structures et leurs caractéristiques qui permettent d'avoir l'effet laser.

# <span id="page-36-0"></span>Chapitre *03* Modélisation des diodes laser à SC simple et double hétérojonctions dans le simulateur Silvaco Atlas

#### <span id="page-36-1"></span>**III.1. Introduction :**

Le but de ce chapitre est la modélisation d'une diode laser à semi-conducteurs simple et double hétérojonctions. Par ces modèles, nous essayons de trouver un lien entre les propriétés des matériaux III-V (GaAs, l'alliage  $Al_xGa_{1-x}As$ ) et les caractéristiques électriques et optiques des diodes lasers tout en mettant en évidence la recherche des paramètres technologiques optimaux qui assurent un meilleur rendement.

Le point de départ dans la modélisation des lasers à semi-conducteur utilise l'approche basée sur le modèle des équations à semi-conducteur. Le modèle souhaité consiste essentiellement à résoudre en premier lieu la distribution du potentiel électrique des porteurs de charges et des courants dans le composant sous l'influence d'une excitation externe (potentiel appliqué à ses bornes), et en deuxième lieu la distribution du champ optique dans la diode laser. Cette distribution est déterminée par les mécanismes de guidage dans la diode laser, par la présence de la cavité Fabry-Pérot responsable de la rétroaction optique [32]. Notre modèle mathématique utilisé pour notre étude consiste au couplage entre les deux comportements électrique et optique tout en mettant en évidence l'effet des mécanismes de recombinaison dans la région active en particulier l'émission stimulée.

### **III.2. Modèles utilisés pour notre diode laser dans le simulateur Silvaco:**

Le logiciel SILVACO met à notre disposition une grande variété de modèles physiques. Ces modèles sont pratiquement utilisés dans tous les dispositifs à base de semi-conducteurs en prenant compte de tous les mécanismes physiques mises en jeu. La précision des résultats de simulations numériques dépend fortement du choix des modèles physiques utilisés pour décrire le fonctionnement de la diode laser à semi-conducteur.

Nous tenons à informer que tous les modèles physiques présentés dans la section Blaze (Silvaco) [33] sont dédiés pour le silicium. Alors que les modèles physiques dépendant des matériaux III-V, II-VI et ternaires ont été mis en œuvre dans Blaze pour tenir compte de la dépendance de la fraction molaire et des propriétés de ces matériau.

#### **III.2.1. Modèles et équations de base des semi-conducteurs :**

Ces modèles consistent en un ensemble d'équations qui couplent le potentiel électrostatique et les densités de porteurs de charges dans un domaine de simulation bien précis. Ces équations, qui sont résolues via des logiciels comme spécifiques de simulation des dispositifs à la base de semiconducteurs Atlas Silvaco, sont dérivées des équations de Maxwell. Elles sont principalement : L'équation de Poisson, les équations de continuité et les équations de transport.

#### **III.2.1.1. L'équation de Poisson :**

L'équation de Poisson lie les variations dans le potentiel électrostatique aux densités locales de charge. Le calcul de la distribution du potentiel au voisinage de l'interface se fait comme le cas de l'homojonction, par intégration de l'équation de Poisson.

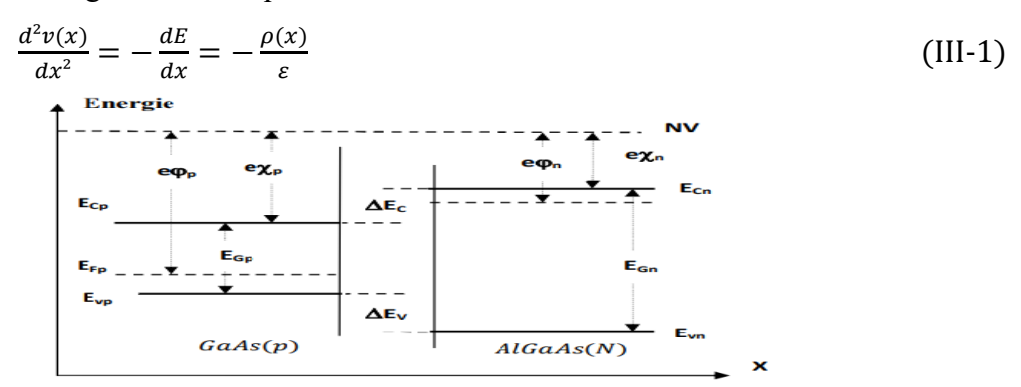

**Figure III.1.** Diagramme d'énergie d'une hétérojonction AlGaAs(N)/GaAs(P) avant contact.

Où la densité de charge:

$$
\rho(x) = e[\rho(x) - n(x) + N_d(x) - N_a(x)]
$$
 (III-2)

La densité de charge : 
$$
\begin{cases} \rho(x) = 0 & x_n < x \\ \rho(x) = eN_a & -x_p < x_0 \\ \rho(x) = eN_d & 0 < x < x_n \\ \rho(x) = 0 & x > x_n \end{cases}
$$
 (III - 3)

$$
\text{L'équation (III-1)}\text{s'écrit:} \begin{cases} \frac{dE}{dx} = -\frac{eNa}{\varepsilon p} & -x_p < x < 0\\ \frac{dE}{dx} = \frac{eNd}{\varepsilon n} & 0 < x < x_n\\ E = 0 & x < -x_p\\ E = 0 & x > x_n \end{cases} \tag{III-4}
$$

 $\varepsilon_n$  et  $\varepsilon_p$ : Sont les permittivités des deux semi-conducteurs.

En intégrant les équations (III-3) et (III-4) :

$$
\int_0^{E(x)} dE = -\frac{eN a}{\varepsilon p} \int_{-x p}^x dx
$$

$$
\int_{E(x)}^0 dE = \frac{eN d}{\varepsilon n} \int_x^{x n} dx
$$

On obtient alors :

$$
E(x) = -\frac{eN_a}{\varepsilon p}(x + xp) \qquad -x_p < x < 0 \tag{III-5-a}
$$

$$
E(x) = -\frac{eN_d}{\varepsilon n}(xn - x) \qquad \qquad 0 < x < x_n \qquad \qquad \text{(III-5-b)}
$$

La continuité du vecteur déplacement à l'interface s'écrit :

$$
\begin{cases}\n-eN_d x_n = eN_d x_p \\
\varepsilon_n E(0^+) = \varepsilon_p E(0^-)\n\end{cases}
$$
\n(III-6)

Pour le calcul du potentiel, on a:

$$
\frac{dv(x)}{dx} = -E(x) \tag{III-7}
$$

D'après l'équation (III-5-a), en posant  $v(-x_p) = 0$ 

$$
\int_0^{\nu(x)} dE = -\frac{eN a}{\varepsilon_p} \int_{-x_p}^x (x + x_p) dx
$$

Où

$$
v(x) = \frac{eN a}{2\varepsilon p} (x + x_p)^2 \qquad \qquad -xp < x < 0 \tag{III-8}
$$

Sachant que  $v(x_n) = v_d - v_a$  et en intégrant l'équation (III-5-b), on trouve :

$$
v(x) = (v_d - v_a) - \frac{eN_d}{2\varepsilon_n} (x + x_p)^2 \qquad 0 < x < x_n \tag{III-9}
$$

La continuité du potentiel en  $x = 0$  s'écrit :

$$
\frac{eN a}{2 \varepsilon_p} x_p^2 = (v_d - v_a) - \frac{eN d}{2 \varepsilon_n} x_n^2
$$
\n(III-10)

En résolvant les deux équations (III-6) et (III.-10), on trouve les expressions de la largeur de la zone d'espace dans chacun des deux semi-conducteurs :

$$
x_n = \left[\frac{2\varepsilon_n \varepsilon_p N_d (v_d - v_a)}{e N_d (N_a \varepsilon_p + N_d \varepsilon_n)}\right]^{1/2} \tag{III-11}
$$

$$
x_p = \begin{bmatrix} \frac{2\varepsilon_n \varepsilon_p N_d (v_d - v_a)}{e N_a (N_a \varepsilon_p + N_d \varepsilon_n)} \end{bmatrix}
$$
 (III-12)

$$
\omega = \begin{bmatrix} \frac{2\varepsilon_n \varepsilon_p (N_d + N_a)^2 + (v_d - v_a)}{\varepsilon N_d N_a (N_a \varepsilon_p + N_d \varepsilon_n)} \end{bmatrix}
$$
(III-13)

Nous pouvons aussi définir les valeurs de potentiel  $v_p$  et  $v_n$  dans chacune des deux régions P et N respectivement.

de (III-8): 
$$
v_p = v_p(0) = \frac{e N_a}{2 \varepsilon_p} x_p^2
$$

Et de (III-9) 
$$
v_p = (v_d - v_a) - v(0) = \frac{e N_d}{2 \varepsilon_n} x_n^2
$$

#### **CHAPITRE III MODELISATION DES DIODES LASER A SC SIMPLE ET DOUBLE HETEROJONCTIONS DANS LE SIMULATEUR SILVACO ATLAS**

En utilisant :

$$
\frac{vp}{vn} = \frac{N_d \varepsilon_n}{N_a \varepsilon_p} \tag{III-14}
$$

Avec

$$
(v_d - v_a) = v_p + v_n
$$

On a: = ( − ) [

$$
v_n = (v_d - v_a) \left[ \frac{N_a \varepsilon_n}{N_a \varepsilon_p + N_d \varepsilon_n} \right]
$$
 (III-15)

$$
v_p = (v_d - v_a) \left[ \frac{N_d \varepsilon_n}{N_a \varepsilon_p + N_d \varepsilon_n} \right]
$$
 (III-16)

#### **III.2.1.2. Équations de continuité des porteurs de charges :**

Les équations de continuité ou de transport décrivent le mode par lequel les densités d'électrons et des trous se comportent en fonction des processus de transport, de génération et de recombinaison. Elles sont définies par les équations :

$$
\frac{\partial n}{\partial t} = -\frac{1}{q} \operatorname{div} \overrightarrow{J_n} + G_n - R_n \tag{III-17}
$$

$$
\frac{\partial p}{\partial t} = -\frac{1}{q} \operatorname{div} \overrightarrow{J_p} + G_p - R_p \tag{III-18}
$$

Où *n* et *p* sont la concentration d'électrons et de trous.

 $J_n$  et  $J_p$  sont les densités de courant d'électrons et de trous.

 $G_n$  et  $G_n$  sont les taux de génération des électrons et des trous.

 $R_n$  et  $R_p$  sont les taux de recombinaison des électrons et des trous.

q : la charge électronique.

#### **III.2.1.3. Les équations de transport :**

Les modèles de transport de charge, sont généralement obtenues en appliquant les approximations et les simplifications de l'équation de transport de Boltzman. Ces hypothèses mènent à un certain nombre de modèles de transport: tel que le modèle de dérive-diffusion, le modèle de transport à l'équilibre énergétique ou modèle hydrodynamique. Pour le modèle de dérive-diffusion [36], les densités de courant dans les équations de continuité peuvent être exprimées en termes de niveaux de quasi-Fermi  $\varphi_n$  et  $\varphi_p$  comme:

$$
\overrightarrow{J_n} = -q\mu_n n \nabla \varphi_n
$$
\n(III-19)\n  
\n
$$
\overrightarrow{J_p} = -q\mu_p p \nabla \varphi_p
$$
\n(III-20)

Où  $\mu_n$  et  $\mu_n$ : sont les mobilités des électrons et des trous.

 Les niveaux quasi-fermis sont alors liés aux concentrations de porteurs et au potentiel grâce aux deux approximations de Boltzman:

$$
n = n_i exp\left[\frac{q(\Psi - \varphi_n)}{kT_L}\right]
$$
 (III-21)

$$
p = n_i exp\left[\frac{-q(\Psi - \varphi_p)}{kT_L}\right]
$$
 (III-22)

Où  $n_i$ : est la concentration intrinsèque effective.  $T_L$  : est la température du réseau.

Ces deux équations peuvent alors être réécrites pour définir les potentiels de quasi-Fermi:

$$
\varphi_n = \Psi - \frac{kT_L}{q} \ln \left[ \frac{n}{n_i} \right]
$$
\n(III-23)\n  
\n
$$
\varphi_p = \Psi + \frac{kT_L}{q} \ln \left[ \frac{p}{n_i} \right]
$$
\n(III-24)

 $n_i$ En remplaçant ces équations dans les expressions de densité, on obtient:

$$
\overrightarrow{J_n} = q D_n \nabla n - q n \mu_n \nabla \Psi - \mu_n n \big( k T_L \nabla (\text{ln} n_i) \big)
$$
\n(III-25)

$$
\overrightarrow{J_p} = -qD_p \nabla p - qp\mu_p \nabla \Psi + \mu_p p(kT_L \nabla(\text{ln} n_i))
$$
\n(III-26)

Les champs électriques effectifs sont définis par :

$$
\overrightarrow{E_n} = -\nabla \left( \Psi + \frac{kT_L}{q} \ln n_i \right) \tag{III-27-a}
$$

$$
\overrightarrow{E_p} = -\nabla \left( \Psi - \frac{kT_L}{q} \text{ln} n_i \right) \tag{III-27-b}
$$

Ce qui permet alors à la formulation plus conventionnelle des équations de dérive-diffusion d'être écrit (voir les équations (III-28) et (III-29)) :

$$
\overrightarrow{J_n} = qD_n \nabla n + qn\mu_n \overrightarrow{E_n}
$$
\n(III-28)  
\n
$$
\overrightarrow{J_p} = -qD_p \nabla p + qp\mu_p \overrightarrow{E_p}
$$
\n(III-29)

#### **III.2.1.4. L'équation du courant de déplacement:**

Pour la simulation dans le domaine temporel, l'expression du courant de déplacement est donnée par :

$$
\overrightarrow{J_{dis}} = \varepsilon \left( \frac{\partial \overrightarrow{E}}{\partial t} \right) \tag{III-30}
$$

#### **III.2.1.5.Processus de génération-recombinaison des porteurs :**

Les principaux mécanismes de recombinaison des porteurs de charges libres dans les semi-conducteurs sont: les recombinaisons non radiatives (émission Auger, recombinaison Shockley -Read-Hall (SRH)) et les recombinaisons radiatives (émission spontanée, émission stimulée) [37] (Figure III.2).

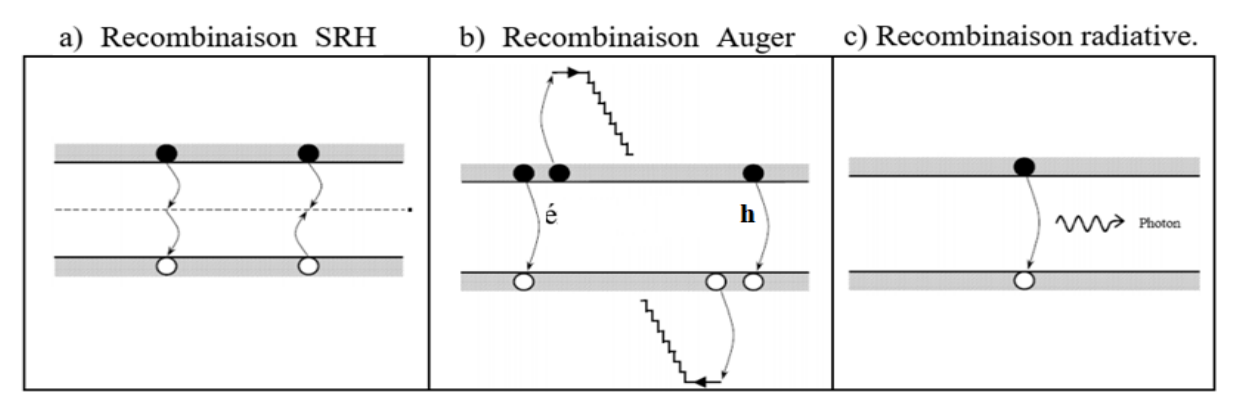

**Figure III.2.** Différents Mécanismes de recombinaison radiative et non radiative au sein du silicium [37].

 Pour activer ce modèle dans Silvaco Atlas, spécifiez TRAP.AUGER sur l'instruction MODELS. Il s'appliquera ensuite au modèle SRH s'il est activé.

#### **III.2.2. Modèles utilisées dans la partie LASER dans Silvaco Atlas :**

La partie laser dans le simulateur Silvaco effectue une simulation électrique et optique couplée. Le laser fonctionne avec Blaze (modèles physiques) et nous permet de :

- Résoudre l'équation d'Helmholtz pour calculer les modes optiques, leurs champs et leur intensité.
- Calculer le gain optique, en fonction de l'énergie des photons et des niveaux de quasi-Fermi.
- Calculer la recombinaison des porteurs due à l'émission de lumière (c'est-à-dire l'émission stimulée).
- Résoudre les équations de taux de photons pour calculer les densités modales de photons.

• Calculer la puissance de sortie de la lumière laser, la tension lumineuse et les caractéristiques courant-tension.

#### **III.2.2.1. L'équation d'Helmholtz 2D:**

L'équation vectorielle d'Helmholtz s'écrit :

$$
\nabla \cdot \frac{1}{\varepsilon} \nabla \cdot \vec{H} = \frac{\omega^2}{c^2} \vec{H} \tag{III-31-a}
$$

En coordonnées cartésiennes, en supposant que le guide d'ondes laser est homogène dans la direction z, le tenseur de permittivité diélectrique est diagonal et le matériau est non magnétique. Cette équation peut être écrite comme suit:

$$
\begin{cases}\n\frac{\partial^2 H_x}{\partial x^2} + \varepsilon_{yy} \frac{\partial}{\partial y} \left( \frac{1}{\varepsilon_{zz}} \frac{\partial H_x}{\partial y} \right) + \left( 1 - \frac{\varepsilon_{yy}}{\varepsilon_{zz}} \right) \frac{\partial^2 H_y}{\partial x \partial y} - \varepsilon_{yy} \frac{\partial}{\partial y} \left( \frac{1}{\varepsilon_{zz}} \right) \frac{\partial H_y}{\partial x} + \frac{\omega^2}{c^2} \varepsilon_{yy} H_x = B^2 H_x \\
\frac{\partial^2 H_y}{\partial y^2} + \varepsilon_{xx} \frac{\partial}{\partial x} \left( \frac{1}{\varepsilon_{zz}} \frac{\partial H_y}{\partial x} \right) + \left( 1 - \frac{\varepsilon_{xx}}{\varepsilon_{zz}} \right) \frac{\partial^2 H_x}{\partial x \partial y} - \varepsilon_{xx} \frac{\partial}{\partial x} \left( \frac{1}{\varepsilon_{zz}} \right) \frac{\partial H_x}{\partial y} + \frac{\omega^2}{c^2} \varepsilon_{xx} H_y = B^2 H_y\n\end{cases}
$$
\n(III-31-b)

Les composants du champ optique peuvent être trouvés:

$$
\begin{cases}\nH_z = \frac{i}{\beta} \left( \frac{\partial H_x}{\partial x} + \frac{\partial H_y}{\partial y} \right) \\
E_x = \frac{i}{\omega \varepsilon_{xx} \varepsilon_0} \left( \frac{\partial H_z}{\partial y} - \frac{\partial H_y}{\partial z} \right) \\
E_y = -\frac{i}{\omega \varepsilon_{yy} \varepsilon_0} \left( \frac{\partial H_z}{\partial x} - \frac{\partial H_x}{\partial z} \right) \\
E_z = \frac{i}{\beta \varepsilon_{zz}} \left( \varepsilon_{xx} \frac{\partial E_x}{\partial x} + \varepsilon_{yy} \frac{\partial E_y}{\partial y} \right)\n\end{cases}
$$
\n(III-31-c)

L'indice de réfraction effectif et l'absorption effective pour chaque mode sont définis comme :

$$
\begin{cases} n_{eff,m} = Re(\beta_m) . \frac{c}{\omega} \\ \alpha_{eff,m} = 2Im(\beta_m) \end{cases}
$$
 (III-31-d)

#### **III.2.2.2. Modèle de gain standard :**

Ce modèle [42] est activé en spécifiant G.STANDARD dans la déclaration des MODELES :

GAINMOD=1 illustre le modèle de gains standard et donné par :

$$
g(x,y) = \frac{GMN0}{kT} \left[ f\left(\frac{E_C - E_{fn} + \frac{GMMA(\hbar\omega - E_g)}{kT}}{kT}\right) - f\left(\frac{E_v - E_{fp} - (1 - \frac{GMMA}{\hbar\omega - E_g})}{kT}\right) \right] \text{(III-32-a)}
$$
\n
$$
\text{Avec} \quad f(x) = \frac{1}{1 + exp(x)} \tag{III-32-b}
$$

Où *h* : constante de Planck.

 $E_g$ : la bande d'énergie interdite.

: constante de Boltzmann.

: est la température du réseau.

 $E_{fn}$  et  $E_{fp}$ : énergies quasi-Fermi d'électrons et de trous.

 $\omega$ : la fréquence d'émission.

 $E_v$  et  $E_c$ : énergies de bande de valence et de bande de conduction.

- $\blacktriangleright$  la fonction f est définie dans l'équation (III-40-b).
- Paramètres définis par l'utilisateur GAMMA et GAIN0 spécifiés dans l'instruction MATERIAL.
- GAMMA est automatiquement calculé à partir de l'expression suivante :

$$
GAMMA = \frac{1}{\left(\frac{N_C}{N_v}\right)^{\frac{2}{3}} + 1}
$$
\n(III-32-c)

Où  $N_c$ ,  $N_v$ : les densités d'états des bandes de conduction et de valence.

#### **a) Puissance optique :**

Pour mieux expliquer le fonctionnement de la diode laser, nous exposons trois phases de fonctionnement :

- Phase I : J < *J<sub>th</sub>* : l'émission spontanée est prépondérante, elle émit le faisceau lumineux dans toutes les directions de l'espace. Dans cette phase, la diode laser est une diode électroluminescente.
- Phase II :  $J_{tr}$  < J <  $J_{th}$  : l'émission stimulée domine par rapport à l'émission spontanée et elle est directionnelle.

**• Phase III :**  $J > J_{th}$  **:** la densité de porteurs dans la jonction est limitée à N<sub>th</sub>, les porteurs injectés dans la zone active se recombinent résultant l'émission stimulée. Dans cette phase, le rendement quantique  $\eta$  tend vers 1.

## **b) Rendement quantique :**

Pour un laser Fabry Pérot, le rendement quantique différentiel externe  $\eta_{ext}$  est relié au rendement quantique différentiel interne  $\eta_i$  Il représente la quantité de porteurs libres injectés et convertis en photons par recombinaison stimulée. Il est exprimé par [43,44]:

$$
\eta_{ext} = \eta_i \frac{h\nu}{q} \left( \frac{\alpha_m}{\alpha_m + \alpha_i} \right) \quad (w / A)
$$
 (III-33-a)

La puissance émise en fonction du rendement quantique interne est exprimé par :

$$
P_{tot} = \eta_i \frac{h\nu}{q} \left(\frac{\alpha_m}{\alpha_m + \alpha_i}\right) (I - I_{th}) \tag{III-33-b}
$$

Où I : Intensité de courant.

On peut écrire aussi la puissance émise en fonction du rendement quantique externe par :

$$
P_{tot} = \eta_{ext} \frac{h\nu}{q} (I - I_{th}) \tag{III-33-c}
$$

#### **III.3. Méthodes numériques :**

Le fonctionnement des dispositifs semi-conducteurs (diodes laser dans notre étude) est modélisé dans Atlas par un ensemble de un à six équations aux dérivées partielles couplées, non linéaires (PDE). Atlas produit des solutions numériques de ces équations en calculant les valeurs d'inconnues sur un maillage de points dans le dispositif.

La méthode de résolution non linéaire et les paramètres associés tels que l'itération et les critères de convergence, sont spécifiés dans l'instruction METHOD. Les méthodes de solution d'itération non linéaire sont spécifiées dans l'instruction METHOD à l'aide des paramètres NEWTON, GUMMEL ou BLOCK.

#### **III.3.1. Méthode de Gummel :**

Chaque itération de la méthode de Gummel résout une séquence de sous problèmes linéaires relativement petits. Les sous problèmes sont obtenus en linéarisant une équation de l'ensemble par rapport à son variable de solution primaire, tout en conservant les autres variables à leur dernière valeur calculée.

#### **III.3.2. Méthode de Newton :**

Chaque itération de la méthode Newton résout une version linéaire de l'ensemble non linéaire d'un système algébrique. La taille du problème est relativement grande et chaque itération prend un temps relativement long. L'itération, cependant, convergera normalement rapidement (dans environ trois à huit itérations) tant que l'estimation initiale est suffisamment proche de la solution finale.

#### **III.3.3. Itération de Bloc :**

Atlas propose plusieurs schémas d'itération par blocs qui sont très utiles lors du chauffage de réseau où les équations du bilan énergétique sont prises en compte. [35].

#### **III.4. Directives utilisées dans notre modélisation :**

 Dans notre modélisation, la stratégie utilisée est la suivante : nous avons commencé avec le schéma GUMMEL. Si la convergence n'a pas eu lieu dans un certain nombre d'itérations, nous allons basculer sur NEWTON. Cela est dû que l'itération Gummel peut affiner la solution initiale jusqu'à un point à partir duquel l'itération Newton peut converger.

- Le nombre d'itérations initiales de GUMMEL est limité par GUM.INIT.
- Dans Atlas, toute combinaison des paramètres: GUMMEL, BLOCK et NEWTON peut être spécifiée sur l'instruction METHOD.

### **III.5. Conclusion :**

 Dans ce chapitre, nous avons présenté en détail une modélisation d'une diode laser à semiconducteur simple et double hétérojonctions. Cette modélisation repose sur le choix des modèles physiques implantés dans le logiciel Silvaco et qui consiste à un couplage entre les deux comportements électrique et optique.

Dans le cas de notre dispositif (diode laser à SC), nous allons utiliser les modèles suivants : modèle de recombinaison Shockley-Read-Hall (SRH), modèle de mobilité à faible champ **(**CONMOB) et modèle Auger afin d'améliorer la précision des résultats de simulation numérique.

Notre modélisation présentée dans ce chapitre devait aboutir à une présentation des résultats de simulation dans le logiciel Silvaco d'une diode laser (simple et DH), dans le chapitre suivant.

# <span id="page-45-0"></span>CHAPITRE 04  **SIMULATION, RESULTATS ET DISCUSSIONS**

## **IV.1. Introduction :**

L'objectif principal de ce chapitre est la simulation numérique des diodes laser à SC dans Silvaco Atlas, non seulement pour la compréhension de leurs mécanismes qui sont très importants dans leur développement, mais aussi pour désigner et optimiser d'autres structures.

Notre méthode de simulation utilisée est une technique d'optimisation qui consiste en premier lieu à un algorithme de calcul des paramètres des matériaux GaAs et  $Al<sub>x</sub>Ga<sub>1-x</sub>As$  mis en œuvre dans le logiciel Matlab. Les résultats obtenus de ces paramètres calculés vont être utilisés dans Silvaco Atlas pour développer des programmes de simulation des diodes laser.

## **IV. 2. Présentation des logiciels utilisés :**

Récemment, il existe plusieurs environnements et outils de simulation à savoir : le Synopsys, Silvaco, SCAPS-1D, AMPS-1D, PC1D, Sim Windows, ASA, ADEPT-F, SC Simul, ASPIN et AFORS-HET pour la simulation et la caractérisation des dispositifs optoélectroniques, en particulier les diodes laser. On a choisi de travailler avec le simulateur Silvaco Atlas.

## **IV.2.1. Logiciel Matlab :**

 Le logiciel Matlab (Matrix Laboratiry) est un logiciel développé par la société « [The](https://fr.wikipedia.org/wiki/The_MathWorks)  [MathWorks](https://fr.wikipedia.org/wiki/The_MathWorks) » [41]. Il permet de manipuler des matrices, d'afficher des courbes et des données, de mettre en œuvre des algorithmes, de créer des interfaces utilisateur, et peut s'interfacer avec d'autres langages. Son champ d'application est diversifié: l'ingénierie, les sciences et l'économie dans un contexte aussi bien industriel que pour la recherche. Matlab peut s'utiliser seul ou bien en se dotant de nombreuses boîtes à outils (Toolbox) et en incluant les possibilités données par d'autres langages de programmation.

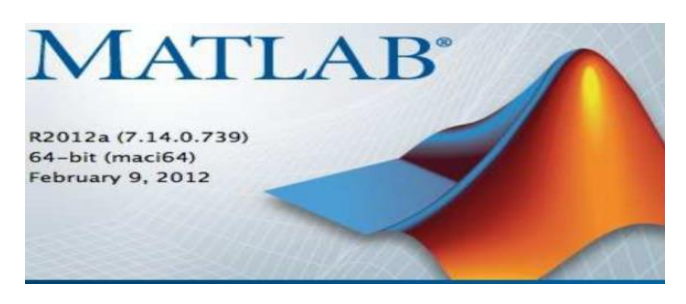

**Figure IV.1.** Fenêtre du logiciel Matlab [41].

## **IV.2.2. Logiciel Silavco Atlas :**

 Parmi les outils de simulation, Silvaco Atlas qui est une entreprise spécialisée dans la création de logiciels de simulation et cible presque tous les aspects de la conception électronique moderne et microélectronique. L'entreprise fournit des capacités de modélisation et de simulation à partir de circuits simples de type Spice. Aussi la manière de détailler la fabrication des VLSI dans leur suite d'outils TCAD (Figure IV.2). Ces outils TCAD permettent de créer des modèles complexes et des structures 3D en utilisant des environnements et un grand nombre de différentes options de modélisation pour faciliter la conception [35].

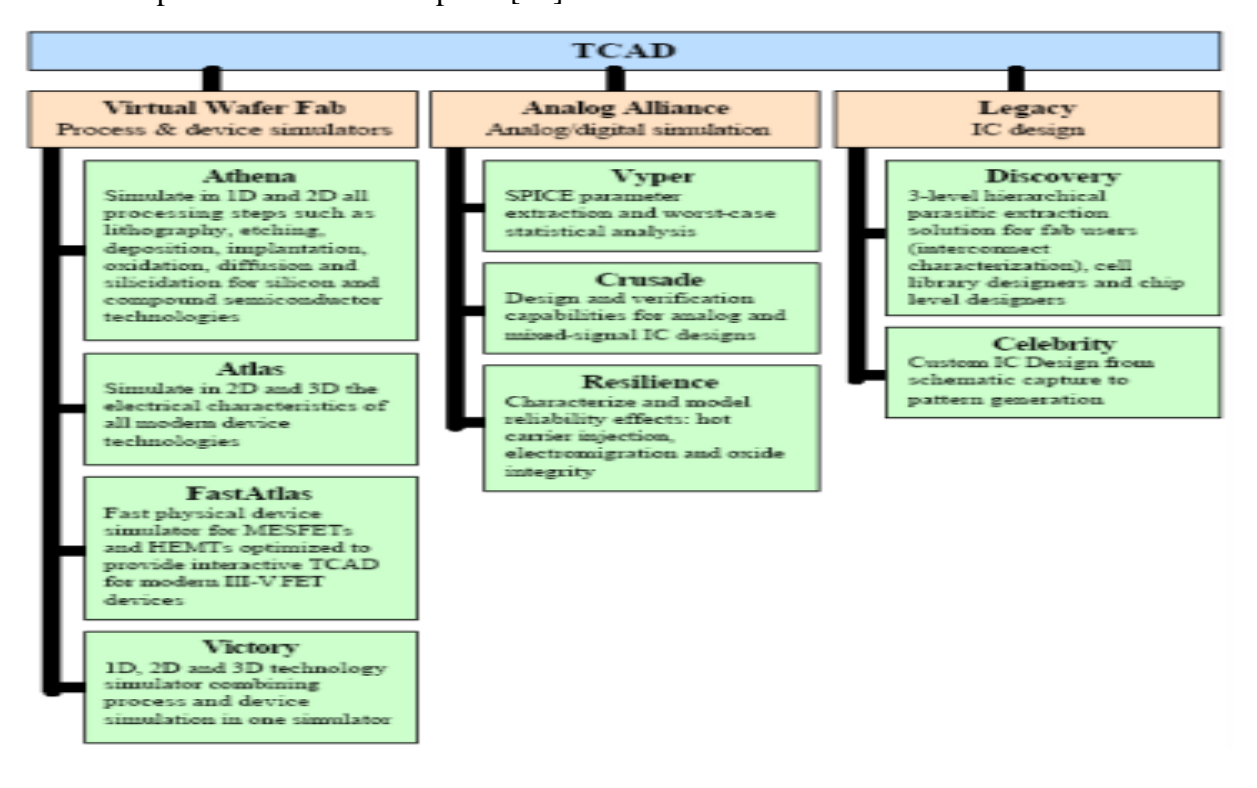

**Figure IV.2.** Outils du logiciel Silvaco's TCAD [35]

#### **IV.2.2.1. Structure du fichier d'entrée :**

Silvaco Atlas reçoit les fichiers d'entrée via DeckBuild. Lorsque nous entrons dans un groupe

de commandes, nous trouvons ces dernières répertoriés selon la Figure IV-3 ci-dessous.

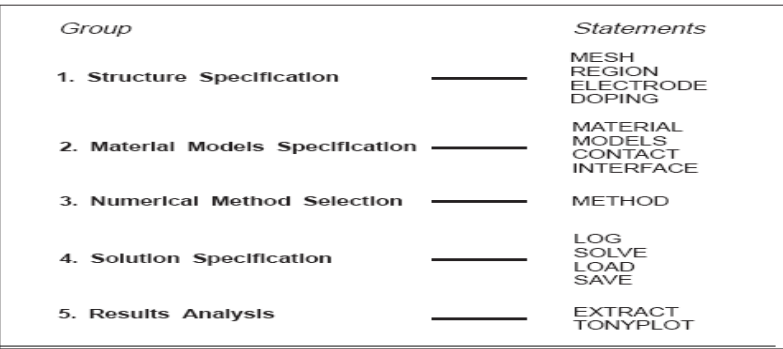

**Figure IV.3.** Commandes et instructions principales dans Atlas [35].

## **IV.2.2.2. Spécification de la Structure:**

La spécification de la structure est obtenue en identifiant :

- **Le maillage**: C'est une série de lignes horizontales et verticales avec espacement entre eux. Celui utilisé dans ce travail est bidimensionnel. Par conséquent, seuls les paramètres x et y sont définis.
- **Les régions**: après avoir défini le maillage, il est nécessaire de définir les régions en spécifiant le code qui les définit. Les limites de chaque région sont explicitement identifiées dans les axes x et y. Ces régions doivent alors spécifier un matériau qui est à son tour défini par un code couleur. Les régions sont constituées par des lignes verticales et horizontales pour marquer leurs limites.
- **Les électrodes**: Dans notre simulation les seules électrodes définies sont l'anode et la cathode. Cependant, Silvaco Atlas a une limite de 50 électrodes qui peuvent être définies.
- **Dopage et niveaux de dopage**: le dopage peut être de type n ou de type p alors que le type de distribution peut être uniforme ou gaussien.

## **IV.2.2.3. Spécification du modèle de matériaux :**

La spécification du modèle de matériaux est donnée par :

- **Matériau:** La première spécification du terme MATERIEL, est la déclaration. Lorsque MATERIAL apparaît une seconde fois est considérée comme un paramètre de localisation (REGION et NAME). D'autres paramètres du matériau sont : la bande interdite à température ambiante (EG300), la mobilité électronique (MUN), les durées de vie de recombinaison d'électrons (TAUN0) et de trous (TAUP0), densité de bande de conduction à température ambiante (NC300) etc…
- **Modèles:** Les modèles physiques se répartissent en cinq catégories: mobilité, recombinaison, statistiques des porteurs, ionisation par impact et effet tunnel. Le choix du modèle dépend des matériaux choisis pour la simulation. Dans notre étude, nous avons utilisé les modèles :
	- CONMOB qui est le modèle dépendant de la concentration.
	- FLDMOB qui est le modèle parallèle de dépendance au champ électrique.
	- SRH qui est le modèle Shockley-Read-Hall.
- **Lumière:** Le spectre de la lumière peut être décrit avec tous les détails nécessaires. La polarisation, la réflectivité et la trace de rayons font également partie des avantages du simulateur.
- **Contact**: Il détermine les attributs de l'électrode.
- **Interface**

## **IV.2.2.4. Sélection de méthode numérique :**

Trois types de techniques de solution sont utilisés dans Atlas Silvaco: GUMMEL, NEWTON et BLOCK. Dans notre étude, les équations utilisées dans notre modélisation de la diode laser (Chapitre III) sont résolues avec la méthode décrite par l'instruction ci- dessous. **Exemple** : Utilisation de l'instruction de méthode**:** MÉTHODE GUMMEL NEWTON

## **IV.2.2.5. Spécification de la solution :**

La spécification de la solution est donnée par :

- **Log :** LOG enregistre toutes les caractéristiques du dispositif dans un fichier data :(DC, transitoires, AC) généré par une instruction SOLVE.
- **Solve :** SOLVE effectue une solution pour un ou plusieurs points de polarisation.
- **Load :** L'instruction LOAD permet de télécharger les solutions précédentes à partir des fichiers comme estimation initiale à d'autres valeurs de polarisation.
- **Save** : L'instruction SAVE enregistre toutes les informations du nœud dans un fichier de sortie.

## **IV.2.2.6. TonyPlot :**

 Cette instruction fait l'analyse des résultats. Une fois qu'une solution a été trouvée pour un dispositif à semi-conducteur, les résultats peuvent être affichés graphiquement avec TonyPlot. De plus, les paramètres du dispositif peuvent être extraits avec l'instruction EXTRACT.

## **IV.3. Calcul des paramètres des matériaux utilisés :**

Le choix des matériaux est un critère essentiel pour la durée de vie et la fiabilité des diodes lasers. De même, la description exacte de leurs propriétés optoélectroniques est une étape cruciale pour développer et prévoir leurs applications technologiques.

Notre étude focus sur l'utilisation des matériaux III-V  $(A\lambda_{x}Ga_{1-x}As/GaAs)$ . On va calculer les principaux paramètres utilisés pour déterminer les caractéristiques électriques et optiques des diodes laser (simple, double hétérojonctions) avec le logiciel Silvaco.

## **IV.3.1. Calcul du paramètre de réseau a :**

Le paramètre de réseau a à 300K en fonction de x pour  $Al_xGa_{1-x}$  As est calculé en utilisant l'équation (I.3) via le logiciel Matlab en se basant sur le modèle de Takahashi [15]. Une série de résultats de calcul des paramètres fondamentaux de l'alliage  $\text{Al}_x\text{Ga}_{1-x}$  As en fonction de la composition x d'Al est représentée sur les figures ci-dessous :

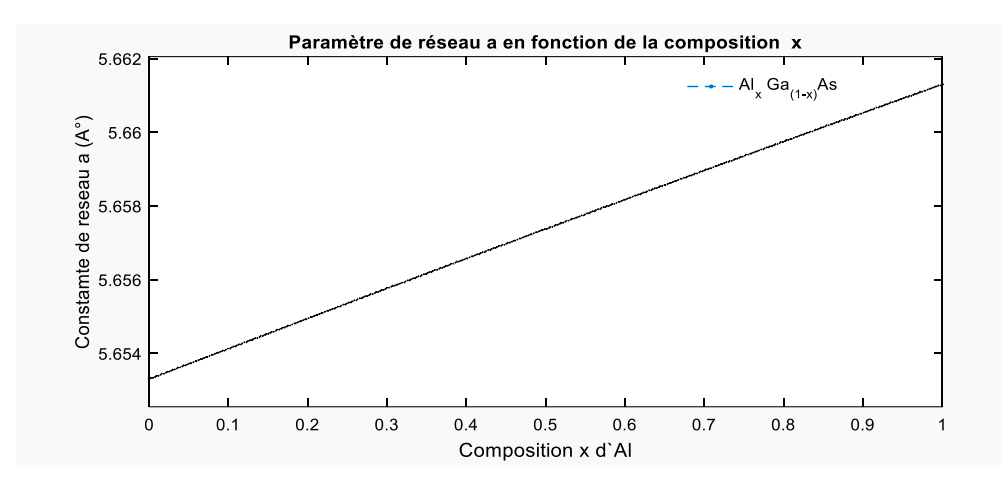

**Figure IV.4.** Paramètre de réseau a  $(A^{\circ})$  de l'alliage  $AI_xGa_{1-x}As$  en fonction de la composition x d'Al à 300 K.

Selon la (Figure IV.4), nous constatons que le paramètre de réseau a du ternaire  $Al_xGa_{1-x} As$ , varie linéairement avec la composition x d'Al. Pour  $x=0$ , le paramètre de réseau  $a = 5.6533A^{\circ}$  est celle de GaAs alors que pour  $x=1$ , le paramètre de réseau  $a=5.6605$  A<sup>o</sup> est celle de AlAs.

#### **IV.3.2. Calcul de l'énergie de bande :**

 Afin de pousser l'efficacité des diodes lasers à des niveaux plus élevés, les chercheurs ont tendance à utiliser de nombreux matériaux exotiques. GaAs est un semi-conducteur à espace direct, tandis que AlAs est un semi-conducteur à intervalle indirect. À cet effet, il s'avère nécessaire de calculer le gap d'énergie  $E<sub>g</sub>$  à 300K tout en variant la fraction molaire x d'Al pour le ternaire  $\text{Al}_x\text{Ga}_{1-x}$  As en utilisant les équations (I.4) et (I.5) via le logiciel Matlab.

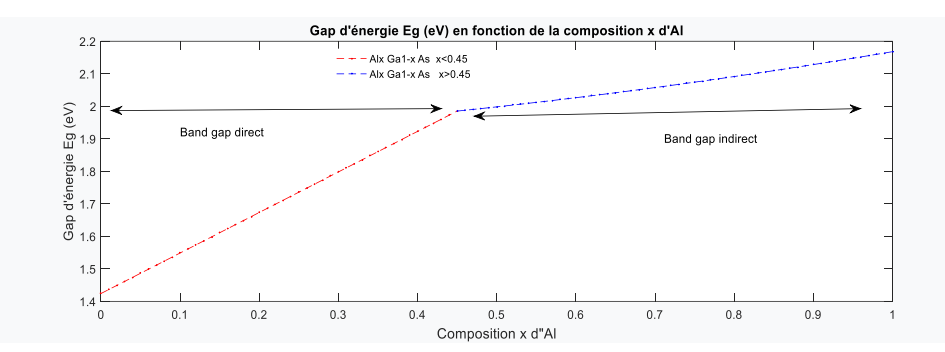

**Figure IV.5.** Gap d'énergie d' $E_g$  (eV) de l'alliage  $AI_xGa_{1-x}$  As en fonction de la composition x d'Al à 300 K.

#### **IV.3.3. Calcul d'autres paramètres fondamentaux :**

Les paramètres de base de l'alliage  $\text{Al}_x\text{Ga}_{1-x}$  As en fonction de la composition x d'Al sont calculés par la résolution des équations (I.6) à (I.15) avec le logiciel Matlab.

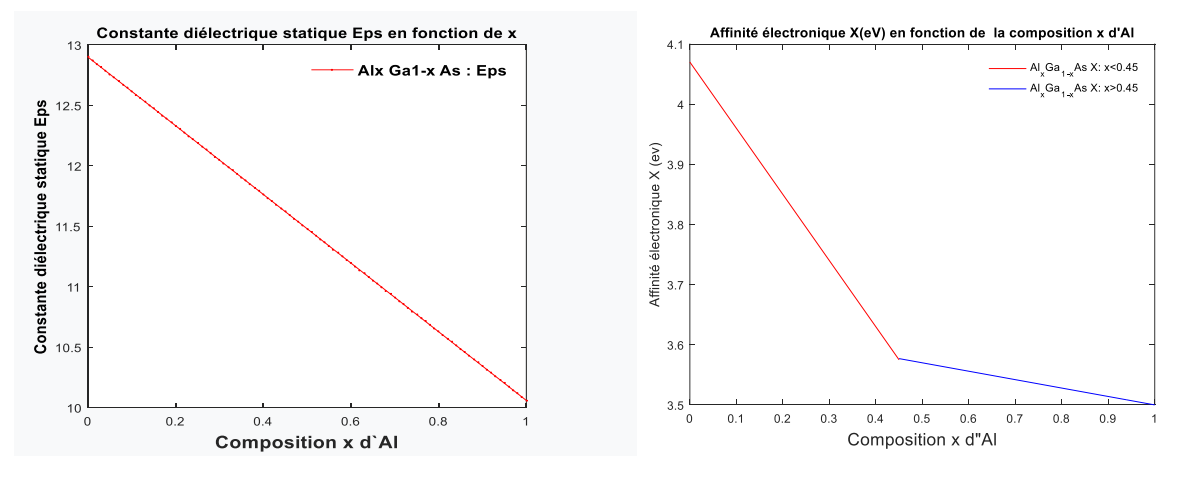

**Figure IV.6.** Constante diélectrique et affinité électronique en fonction de la composition x d'Al à 300 K.

 À partir de la Figure (IV-6), nous constatons une diminution de la constante diélectrique avec l'augmentation de la composition x d'Al. Cette diminution induit alors une augmentation de la mobilité des porteurs. Nous notons aussi que l'affinité électronique diminue avec l'augmentation de la composition *x* d'Al. Cette diminution est plus accentuée pour *x* <0.45 que pour *x* >0.45.

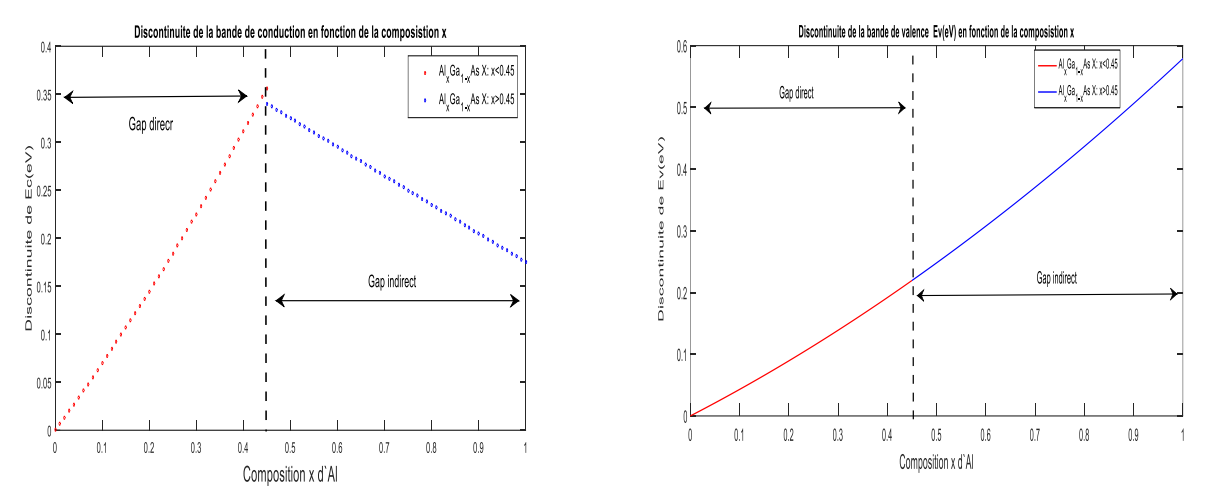

**Figure IV.7.** Discontinuité  $\Delta E_c$  et  $\Delta E_v$  en fonction de la composition *x* d'Al à 300 K.

 À partir de la figure ci-dessus Figure (IV.7), nous constatons que pour une gamme de composition *x* d'Al, et selon le signe de la discontinuité ∆E<sub>c</sub>, on peut classer et identifier le type d'hétérojonctions voir (Figure I.13). Alors pour ΔE<sub>v</sub>, que plus la gamme de composition *x*<0.45, surtout autour de *x*꞊0.45, les électrons sont plus confinés que les trous et visée versèrent dans la gamme *x*>0.45.

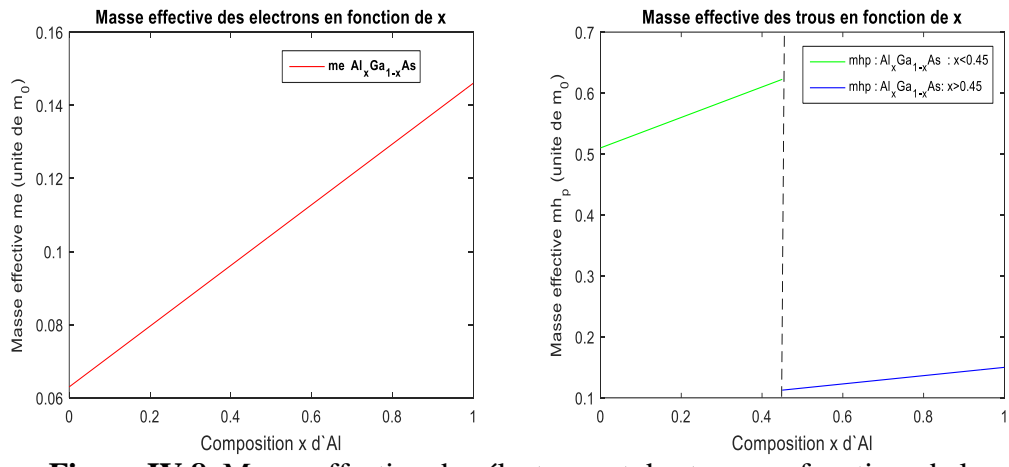

**Figure IV.8.** Masse effective des électrons et des trous en fonction de la composition *x* d'Al à 300 K.

 La masse effective des électrons augmente linéairement avec l'augmentation de la composition x d'Al, alors que la masse effective des trous augmente et elle est plus faible pour *x*>0.45 que pour *x*<0.45 avec l'augmentation de la composition *x* d'Al. Cela induit une faible densité d'états et un courant de seuil laser faible et par conséquent un gain élevé.

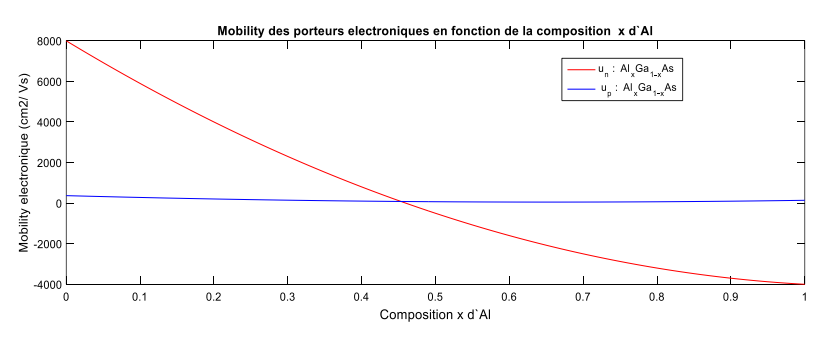

**Figure IV.9.** Mobilité des électrons et des trous en fonction de la composition *x* d'Al à 300 K

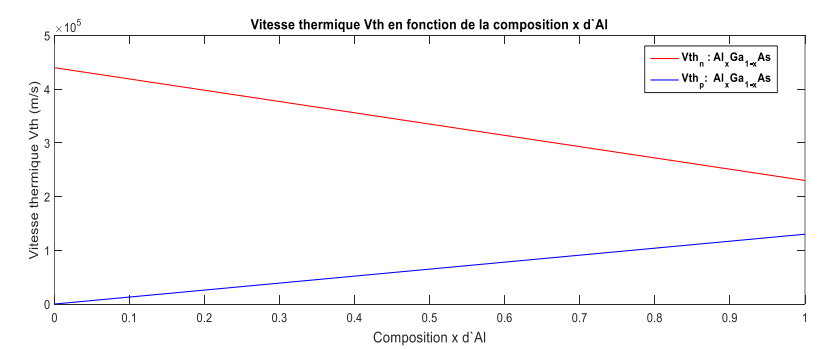

**Figure IV.10.**Vitesse thermique des électrons et des trous en fonction de la composition *x* d'Al à 300 K

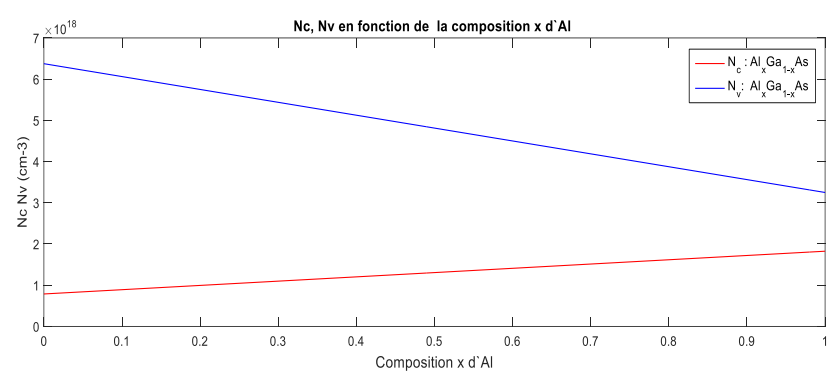

**Figure IV.11.** Densité d'état des électrons  $N_c$  et des trous  $N_V$  en fonction de la composition *x* d'Al à 300 K

 À cet effet, les modèles utilisés dans ce mémoire dépendent fortement des paramètres fondamentaux calculés et représentés dans le Tableau IV-2 ci–dessous.

**Tableau IV.2.** Paramètres calculés et utilisés pour la modélisation et la simulation de diodes laser AlGaAs/GaAs

| <b>Paramètres</b><br>Matériau             | GaAs                     | $Al_xGa_1$ .<br>$_{x}$ As<br>$x=0.25$ | $AlxGa1-x As$<br>$x=0.45$ | $\text{Al}_x\text{Ga}_{1-x}$ As<br>$x=0.75$ | $\text{Al}_x\text{Ga}_{1-x}$ As<br>$x=0.95$ | Unité                                     |
|-------------------------------------------|--------------------------|---------------------------------------|---------------------------|---------------------------------------------|---------------------------------------------|-------------------------------------------|
| Paramètre de maille $(A^0)$               | 5.6533                   | 5.655                                 | 5.657                     | 5.659                                       | 5.661                                       | $A^{\Omega}$                              |
| e-effective masse $(m_e*/m_0)$            | 0.063                    | 0.08375                               | 0.1003                    | 0.1253                                      | 0.1419                                      |                                           |
| p- effective masse<br>$(m_h*/m_0)$        | 0.5                      | 0.5725                                | 0.6225                    | 0.133                                       | 0.1466                                      |                                           |
| <b>TAUN</b>                               | $1.00E-09$               | $1.00E-09$                            | $1.00E-09$                | $1.00E-09$                                  | $1.00E-09$                                  | S                                         |
| <b>TAUP</b>                               | $2.00E-08$               | $2.00E-08$                            | $2.00E-08$                | $2.00E-08$                                  | $2.00E-08$                                  | S                                         |
| <b>COPT</b>                               | $4.5E - 10$              | $1.5E - 10$                           | $1.5E - 10$               | $1.5E - 10$                                 | $1.5E - 10$                                 | $cm3s-1$                                  |
| <b>AUGN</b>                               | $5.0E - 30$              | $5.0E - 30$                           | $5.0E - 30$               | $5.0E - 30$                                 | $5.0E - 30$                                 | $\mathrm{cm}^{6}\mathrm{s}$ <sup>-1</sup> |
| <b>AUGP</b>                               | $1.0E - 31$              | $1.0E - 31$                           | $1.0E - 31$               | $1.0E - 31$                                 | $1.0E - 31$                                 | $cm6s-1$                                  |
| $E_{\varphi}300$                          | 1.42                     | 1.737                                 | 1.985                     | 2.074                                       | 2.148                                       | eV                                        |
| Permittivité a                            | 13.1                     | 12.19                                 | 11.62                     | 10.77                                       | 10.2                                        |                                           |
| Affinité électronique                     | 4.07                     | 3.795                                 | 3.575                     | 3.535                                       | 3.507                                       | eV                                        |
| <b>MUN</b>                                | 8800                     | 3125                                  | 125                       | $-2875$                                     | $-3875$                                     | $cm2V-1S-1$                               |
| <b>MUP</b>                                | 400                      | 173.8                                 | 83.35                     | 58.75                                       | 116,4                                       | $cm2V-1S-1$                               |
| e-density of states<br>N <sub>c</sub> 300 | 4.0E17                   | 1,047 <sup>E</sup> 18                 | 1.254E18                  | 1.566 <sup>E</sup> 18                       | 1.773E18                                    | $\rm cm^{-3}$                             |
| h+ density of states<br>$N_v300$          | 7.0 <sup>E</sup> 18      | 5.594 <sup>E</sup> 18                 | 4.969E18                  | 4.031 <sup>E</sup> 18                       | 3.406 <sup>E</sup> 18                       | $\rm cm^{-3}$                             |
| Vitesse thermique : $V_{thn}$             | 4.4 <sup>E</sup> 05      | 3.875 <sup>E</sup> 05                 | 3.445 <sup>E</sup> 05     | 2.825 <sup>E</sup> 05                       | 2.405 <sup>E</sup> 05                       | m/s                                       |
| Vitesse thermique : $V_{thp}$             | $\overline{\phantom{0}}$ | 3.25 <sup>E</sup> 04                  | 5.85 <sup>E</sup> 04      | 9.75E04                                     | 1.235 <sup>E</sup> 05                       | m/s                                       |
| Discontinuité $\Delta E_c$                | $\overline{\phantom{a}}$ | 0.1844                                | 0.3562                    | 0.25                                        | 0.19                                        | eV                                        |
| Discontinuité $\Delta E_V$                | $\frac{1}{2}$            | 0.1136                                | 0.2195                    | 0.4031                                      | 0.5422                                      | eV                                        |
| Structure de bande                        | Direct                   | Direct                                | Direct                    | indirect                                    | indirect                                    |                                           |

### **IV.4 Simulation numérique sous Silvaco:**

Afin de réussir la modélisation et la simulation de notre diode laser avec Silvaco, il est nécessaire d'introduire initialement un code ATLAS afin de construire les structures souhaitées. L'organigramme ci-dessous résume les étapes de simulation

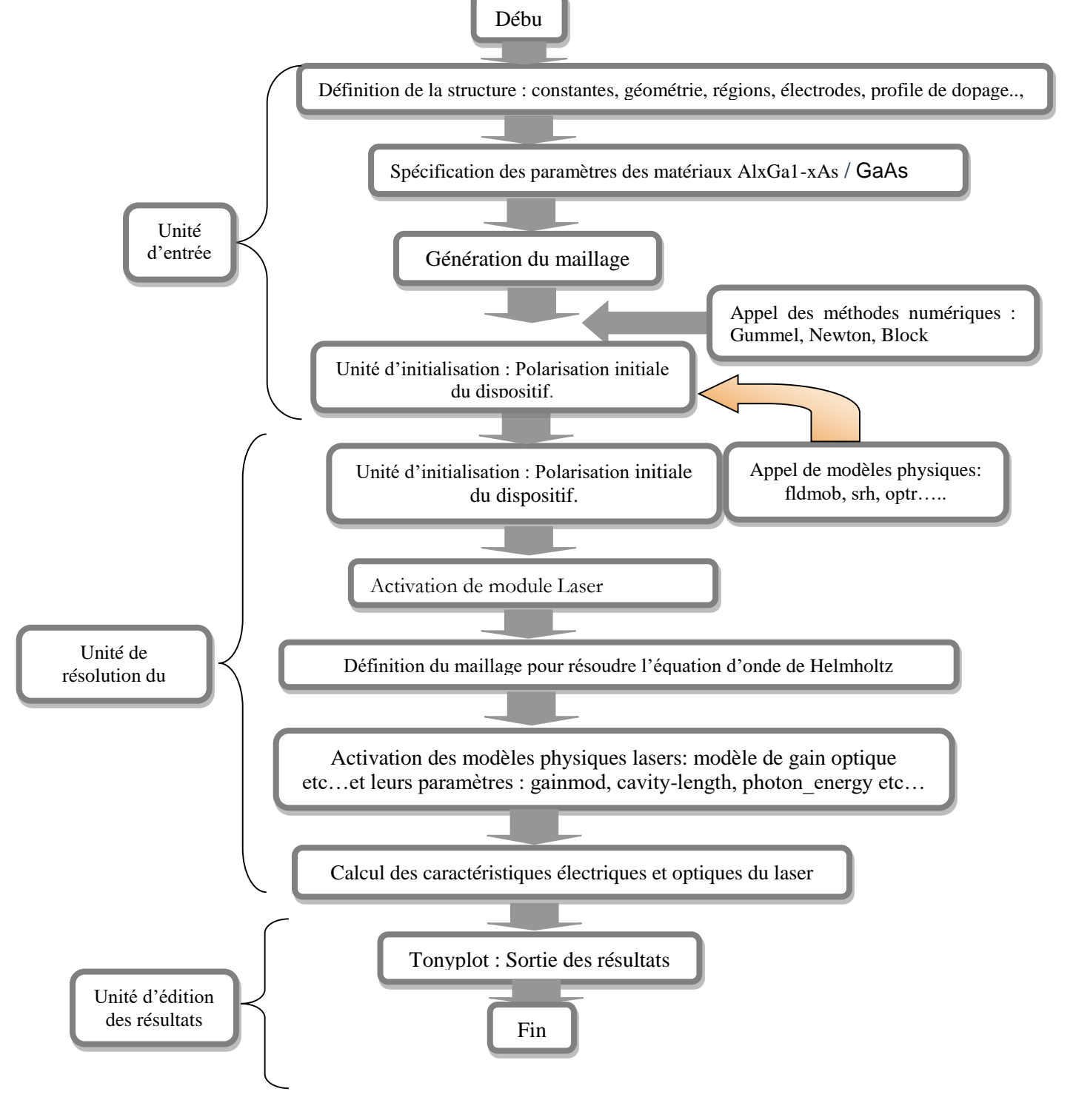

**Figure IV.12** : Organigramme d'un modèle numérique d'une diode laser à SC dans Silvaco.

## **IV.5. Résultats et discussions :**

Après le maillage (2D) de la structure étudiée diode laser à SC, le simulateur évalue numériquement la résolution des équations à chaque nœud du maillage. La Figure (IV-13) illustre le schéma de nos structures conçues avec Silvaco. Le bon choix de maillage nous conduit à obtenir des résultats de simulation précis où les algorithmes numériques appliqués convergent rapidement. Le maillage est formé, en prenant un soin particulier pour le rendre plus dense près de la jonction et d'avoir suffisamment des points par couches.

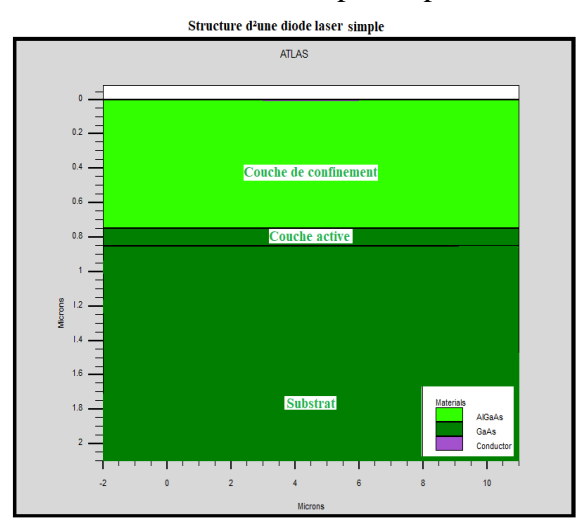

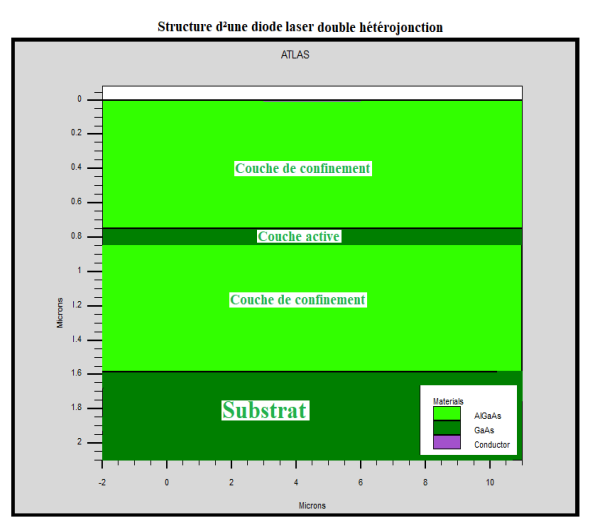

**Figure IV.13.** Structures simulées d'une diode laser à SC dans Silvaco.

- La première structure à gauche simulée est une diode laser simple constituée d'une couche active étroite à GaAs et une couche de confinement  $Al_xGa_{1-x}As$ .
- La deuxième structure à droite simulée est une diode laser double hétérojonction. Elle est composée d'une couche active (GaAs) à petit gap et à un indice de réfraction élevée placée entre deux couches à grand gap et à faible indice de réfraction  $(A \chi Ga<sub>1-x</sub> As)$  nommé couches de confinement. En polarisation directe les électrons et les trous sont injectés dans la couche active d'épaisseur d=0.1µm où ils se recombinent radiativement.

## **IV.5.1. Caractéristiques électriques:**

 La modélisation des propriétés électriques d'une diode laser à semi-conducteurs, consiste à déterminer la densité de courant à la transparence ainsi qu'au seuil de l'émission laser soit le plus faible possible [19], la distribution des charges, les courants dans la région active et la puissance émise.

## **IV.5.1.1 Caractéristique courant / tension:**

 Selon la théorie, aucune émission laser ne se produira jusqu'à ce que la différence des niveaux de quasi-Fermi dans la couche active dépasse la bande interdite du matériau. À cet effet, pour

assurer la convergence, il a fallu augmenter la polarisation jusqu'à une valeur de 1,2*V* (non supérieure à la bande interdite de la région active) et atteindre la solution initiale. On active ainsi le mode LASER. Avec ce dernier, la tension d'anode augmente jusqu'à 2.1*V*.

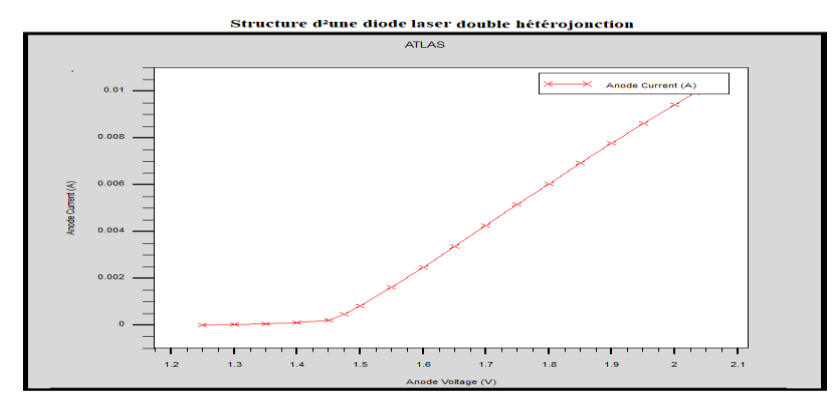

**Figure IV.14.** Caractéristique I-V d'une diode laser à SC pour une composition *x*꞊0.25 d'Al

## **IV.5.2. Caractéristiques optiques :**

## **IV.5.2.1 Puissance optique en fonction de la tension P(V):**

L'objectif de cette simulation est d'étudier le spectre de sortie de la lumière au-dessous et au-

dessus du seuil laser en prenant en compte les différents paramètres du matériau utilisé.

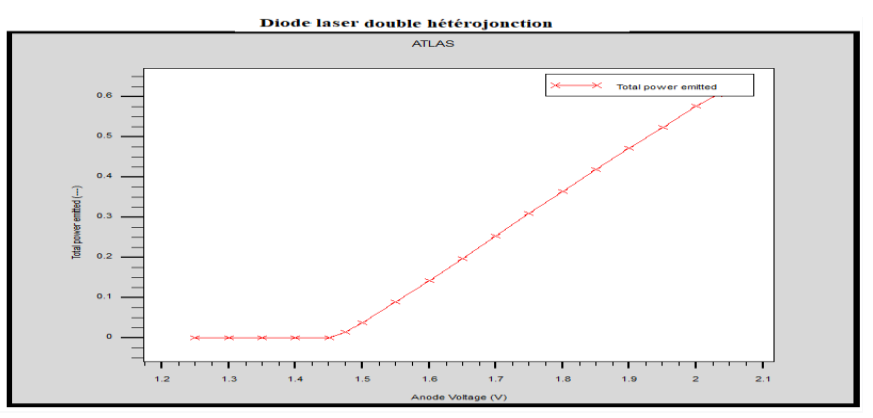

**Figure IV.15.** Puissance optique émise par le laser en fonction de la tension pour une composition  $x=0.25$  d'Al.

 Selon la (Figure IV.16) l'effet de saturation du gain est clairement visible après le seuil du laser. Le spectre de sortie de lumière est pratiquement le même après le seuil laser (Figure IV-14).

## **IV.5.2.2 gains optiques en fonction de la tension** *G(V):*

 À partir de la figure (IV-16), nous notons que le gain optique augmente avec l'augmentation de la tension. C'est-à-dire jusqu'à ce que la tension  $V_c$  (le courant  $I_{th}$ ) atteigne la valeur seuil puis il reste plat et traduit les pertes de lumière. Pour pallier ce problème et limiter ces pertes internes, plusieurs études [19] montrent la nécessité de diminuer au maximum le recouvrement du mode

optique sur les couches fortement dopées P. Pour cette raison, le dopage de la zone active doit être le plus faible possible (de l'ordre de  $10^{17}$  cm<sup>3</sup>). De plus, les rampes de dopage dans les couches de confinement (AlxGa1-x As) près de la zone active, limitent d'autant plus les pertes internes liées au mode de recouvrement sur ces couches.

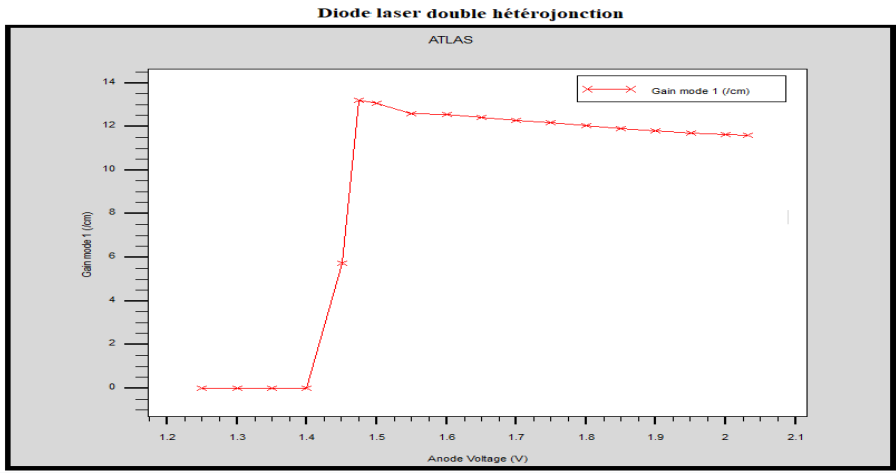

**Figure IV.16.** Gain optique émise par le laser en fonction de la tension pour une composition  $x=0.25$  d'Al

**IV.5.2.3. Évolutions de la longueur d'onde** *λ* **en fonction de la tension** *λ(V)* **:**

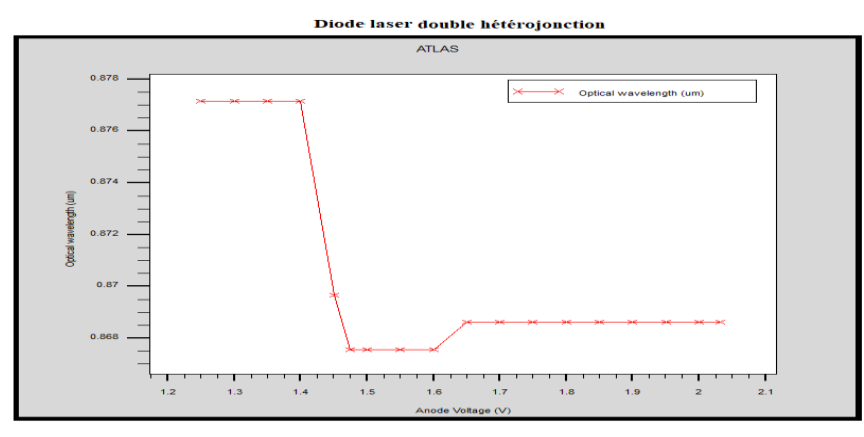

**Figure IV.17.** Évolutions de la longueur d'onde *λ* en fonction de la tension pour une composition  $x=0.25$  d'Al.

Nous pouvons constater à partir des Figure (IV-16) et Figure (IV-17) que le maximum de gain a tendance à se décaler vers les basses longueurs d'onde 868nm. Ce décalage s'explique par l'augmentation de la densité de porteurs qui décale les quasi-niveaux de Fermi et donc augmente l'énergie de transition entre les quasi-niveaux de Fermi, ce qui implique une diminution de la longueur d'onde [4], [19].

## **IV.5.2.4. Répartition de l'intensité lumineuse sur la structure :**

Selon les figures ci-dessous Figure (IV-18) et Figure (IV-19), nous remarquons que la région laser est étalée latéralement le long de la région active c'est à dire pas de confinement suffisant de lumière dans la direction parallèle aux plans PN, en raison des fluctuations de la densité de porteurs et de la permittivité diélectrique. De plus, le manque de guidage d'ondes d'index dans la direction latérale qui se traduit par l'étalement de la zone laser le long de la région active est clairement visible.

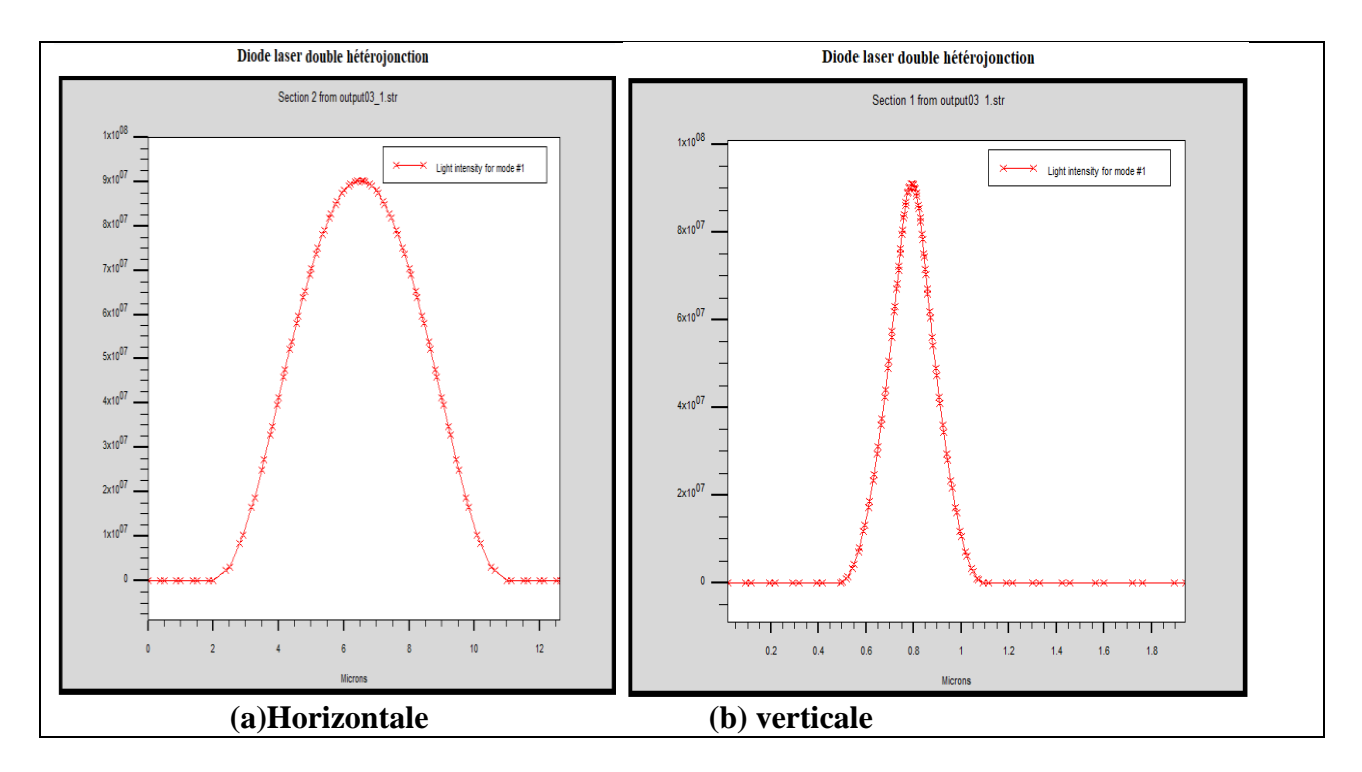

**Figure IV.18.**Propagation horizontale et verticale de l'intensité lumineuse d'une diode laser DH pour une composition  $x=0.25$  d'Al.

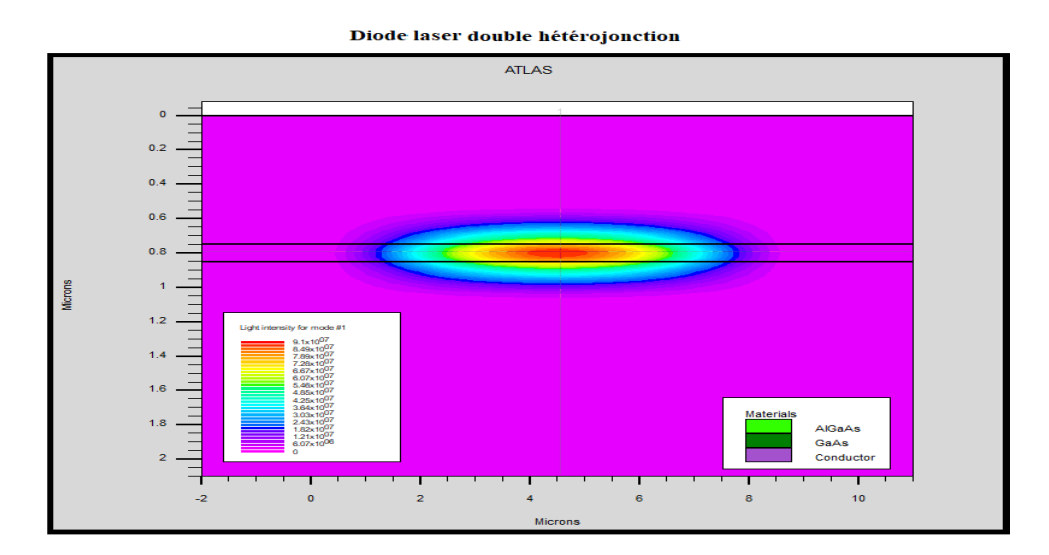

**Figure IV.19.** Distribution de l'intensité lumineuse d'une diode laser DH (2D) pour une composition  $x=0.25$  d'Al.

## **IV.6. Conclusion :**

Le développement du modèle numérique de la diode laser à SC (simple et double hétérojonction) proposées et construites dans l'environnement Silvaco, met l'accents sur l'utilisation des paramètres fondamentaux des matériaux GaAs et ternaires Al<sub>x</sub>Ga<sub>1-x</sub> As (gap d'énergie, Affinité, permittivité diélectrique, mobilité des porteur durées de vie des porteurs etc…, ainsi que les constantes optiques (*n*,*k*)) calculés en s'aidant du logiciel de calcul Matlab.

À travers les résultats de simulation obtenus, nous avons pu mettre en évidence l'effet des paramètres fondamentaux du matériau choisis d'une part et les coordonnés de nos structures (l'épaisseur de la couche active, tension de polarisation (courant) sur leurs caractéristiques optoélectriques: le courant de seuil, le gain optique, la longueur d'onde, la puissance émise, intensité lumineuse etc..).

#### **Conclusion générale :**

Les dispositifs optoélectroniques ont reçu une grande attention ces dernières années. La complexité des mécanismes physiques au sein de ces dispositifs rend la simulation un outil primordial et essentiel pour l'analyse des performances et l'optimisation de la conception.

Dans ce contexte, le travail présenté dans ce mémoire s'est inscrit dans les conditions actuelles des recherches, visant l'amélioration des performances des diodes lasers à SC et la compréhension des sciences fondamentales des matériaux. Notre étude devait aboutir au contrôle des propriétés électriques et optiques des diodes lasers à SC simple et double hétérojonctions tout en mettant en évidence, l'effet des différents mécanismes qui caractérisent leur fonctionnement.

À cet effet, notre stratégie présentée dans ce mémoire utilise une technique d'optimisation qui consiste en premier lieu à un algorithme de calcul des paramètres des matériaux (GaAs et ternaires AlxGa1-xAs) mis en œuvre dans le logiciel Matlab. Les résultats obtenus de ces paramètres calculés en fonction de la composition x d'Al (gap d'énergie, affinité électronique, permittivité diélectrique, mobilité des porteurs, durés de vie des porteurs etc...) vont être utilisés dans l'environnement Silvaco Atlas pour développer des modèles numériques de nos structures souhaitées: diodes laser à SC (simple et double hétérojonction).

Les résultats de simulation présentés dans ce mémoire nous ont permis de mieux cerner les contours des performances des diodes laser à SC (simple, double hétérojonction) et de comprendre la nécessité de leurs optimisations par une comparaison rigoureuse de leurs paramètres. Ceux-ci par l'exploitation des caractéristiques électriques et optiques: la densité de porteurs et la densité de photons, la puissance émise, le gain optique, la longueur d'onde et le courant seuil tout en mettant en évidence l'effet de quelques paramètres tels que : composition x d'Al, l'épaisseur de la couche active, tension de polarisation (courant) sur ses caractéristiques.

Il est clair de noter que la diminution de l'épaisseur et la largeur de bande interdite de la couche active (mince) (de l'ordre de 100 Å) influe considérablement sur le confinement des porteurs et éventuellement limite l'étendue de la zone active où s'effectuent les recombinaisons radiatives, ce qui entraine une diminution du courant de seuil. En contrepartie, cela induit un guide d'onde très étroit dans sa cavité [24]. Pour pallier ce problème du confinement du mode optique nous avons utilisé le matériau GaAs pour former la cavité optique ayant un gap d'énergie faible et un indice de réfraction élevée. Les deux couches de confinement de matériau d'alliage  $\text{Al}_x\text{Ga}_1$ - $\text{A}$ s en fonction de la composition *x* d'Al ( $x=0.25$  et  $x=0.45$  représente le gap direct *; x*=0.75 et  $x=0.95$  représente le gap indirect) répond bien à ces deux critères: avoir un indice optique plus faible afin de créer le guide d'onde et aussi avoir une énergie de gap plus importante que celle du GaAs.

A partir des résultats de simulation des caractéristiques électro-optique d'une diode laser à SC, on a pu mettre en évidence : la longueur d'onde d'émission, le gain optique de la structure et le maximum de ce gain qui a tendance à se décaler vers les basses longueurs d'onde 868nm. Ce décalage s'explique par l'augmentation de la densité de porteurs, ce qui induit une diminution de la longueur d'onde.

 Enfin, nous admettons que la région active fonctionne comme un guide d'onde qui confine et détermine la forme du faisceau lumineux à la sortie du laser.

## REFERENCES BIBLIOGRAPHIQUES

 [1] A. Bouhemadou, S. Bin-Omran, D. Allali, S. Al-Otaibi, R. Khenata, Y. Al-Douri, M. Chegaar, A. Reshak, Materials Research Bulletin, 64 (2015) 337-346.

[2] M. Xu, Y. Li, B. Yao, Z. Ding, G. Yang, Physics Letters A, 378 (2014) 3382-3388.

 [3] N. Noor, N. Ikram, S. Ali, S. Nazir, S. Alay-e-Abbas, A. Shaukat, Journal of Alloys and Compounds, 507 (2010) 356-363.

 [4] H. Mathieu, H. Fanet, Physique des semi-conducteurs et des composants électroniques-6ème édition: Cours et exercices corrigés, Dunod, 2009.

[5] [https://www.goulet.ca/media/other/349829Extrait\\_Composants\\_Floyd.pdf\(](https://www.goulet.ca/media/other/349829Extrait_Composants_Floyd.pdf)4/2020).

 [7] A. BELKHIRI et CHENNIT .Y, « Utilisation d'une diode laser comme émetteur dans les nouvelles transmissions optiquese », mémoire master 2 en télécommunications, université A. Mira Bejaia, 2018/2019.

 [8] G. Davies, T. Kerr, C. Tuppen, B. Wakefield, D. Andrews, Journal of Vacuum Science & Technology B, 2 (1984) 219-223.

 [9] J. Nagle, J. 550554. Landesman, M. Larive, C. Mottet, P. Bois, Journal of crystal growth, 127 (1993)

[10] M. Emeny, L. Howard, K. Homewood, J. Lambkin, C. Whitehouse, Journal of crystal growth, 111 (1991) 413-418.

[11] G. Grenet, E. Bergignat, M. Gendry, M. Lapeyrade, G. Hollinger, Surface science, 352 (1996) 734739.

[12] S. Adachi, Properties of semiconductor alloys: group-IV, III-V and II-VI semiconductors, John Wiley & Sons, 2009.

[13] S. Adachi, Properties of Semiconductor Alloys: Group-IV, III–V and II–VI Semiconductors, John Wiley & Sons, Ltd ISBN: 978-0-470-74369-0 (2009).

[14] S. J. Fonash, Solar Cell Device, Physics, Academic press ,(1981).

[15] N.S.Takahashi, in Properties of Aluminium Gallium Arsenide, EMIS Datareviews Series No. 7 (edited by S. Adachi), INSPEC, London, p. 3(1993).

[16] [http://www.ioffe.ru/SVA/NSM/Semicond/AlGaAs/bandstr.html\(05/2015\).](http://www.ioffe.ru/SVA/NSM/Semicond/AlGaAs/bandstr.html(05/2015))

[17] J. Lavery, Quantum tunneling model of a P-N junction in silvaco", Thesis Naval post-graduate

school Monterey California. 2008.

[18] [http://sfo.edpsciences.org](http://sfo.edpsciences.org/) ou<http://dx.doi.org/10.1015/bib-asfo:2002056,EDP> Sciences(2002)

[19] Charles Cayron. Etude théorique et expérimentale de diodes lasers, pour horloges Rubidium et Césium, refroidissement d'atomes et capteurs inertiels. Doctorat Physique Quantique [quant-ph]. Université Pierre et Marie Curie - Paris VI, 2011.

[20] B. Lakshmi, D.T. Cassidy, B.J. Robinson, "Quantum well strain and thickness characterization by degree of polarization", J. Appl. Phys., 1996, **79**, p7640-7645.

[21] Mark Csele, Fundamentals of LIGHT Sources and Lasers, United States of America, A Wiley-Inter-science publication, 2004.

[22] B. Khaled, B. Ferhat, « Modélisation d'un émetteur optique avec SILVACO-TCAD » mémoire master 2 en télécommunications, université A. Mira Bejaia, 2017/2018.

[23] Y. H. Wu. Structure-Dependent Threshold Current Density for CdZnSe-Based II VISemiconductor Lasers- IEEE J. Quantum Electron. 30 (1996) 1562-1569.

[24] [https://www.researchgate.net/figure/Schema-de-base-dun-laser-homojonction-lineairedevient](https://www.researchgate.net/figure/Schema-de-base-dun-laser-homojonction-lineairedevient-superieur-aux-pertes-de-la_fig17_280682441,02/07/2019)[superieur-aux-pertes-de-la\\_fig17\\_280682441,02/07/2019.](https://www.researchgate.net/figure/Schema-de-base-dun-laser-homojonction-lineairedevient-superieur-aux-pertes-de-la_fig17_280682441,02/07/2019)

[25] D. Sands, "Diode Lasers", IOP Publishing Ltd 2005.

[26] P. Zory and L D. Comerford, "Grating-coupled double-heterostructure AlGaAs diode lasers" IEEE J, Quantum Electron. 11 451–57, 1974. B. Khaled, « Etude des lasers à base des semi-conducteurs III-V », mémoire de master, Université El hadj Lakhder-Batna, soutenu le 14/12/2011.

[27] Z. I. Alferov, V. M. Andreev, E. L. Portnoi and M. K. Trukan, "AlAs-GaAs heterojunction injection laser with a low room-temperature threshold", Fiz Tekh Poluprovodn. **3** 1328–32, 1969.

[28] Zory, Jr (ed.), "Quantum Well Lasers", Academic Press, New York 1993.

[29] H. Mathieu, H. Fanet, Physique des semi-conducteurs et des composants électroniques-6ème édition: Cours et exercices corrigés, Dunod, 2009.

[30] https://www.researchgate.net/figure/Schema-de-base-dun-laser-de-type-Fabry-Perot-Lorsquele-gain-du-milieu-amplificateur-compense\_fig11\_299596878,26/06/2019.

[31] B. Abbes, « Etude des performances d'un laser à semi-conducteur dans une liaison optique longue distance », mémoire master en télécommunications, université Abou Bakr BELKAID Tlemcen, soutenu le 08 Juin 2016.

[32] [https://eng.thesaurus.rusnano.com/wiki/article23844\(](https://eng.thesaurus.rusnano.com/wiki/article23844)15/6/2020).

[33] R. Angélique, « Caractéristique et modélisation optoélectronique de diode laser à cavité verticale émettant par la surface(VCSEL) », thèse de doctorat, l'école nationale supérieure de l'aéronautique et de l'espace, Toulouse, soutenue le 14 Octobre 2003.

[34] Alain C, Modélisation des lasers InGaAsP-InP à double hétérostructure et à double région active, Thèse Ph. D. Université de Montréal, 1992.

[35] Atlas Help [\(http://www.silvo.com\)](http://www.matlab.com/) 9/4/2020.

[36] Selberherr, S. Analysis and Simulation of Semiconductor Devices. Wien, New York: Springer-Verlag, 1984. Cité par [2].

[37] Rosencher, E., Vinter, B.: 'Optoélectronique', Enseignement de la physique, Editions Masson, ISBN 2-225-82935-7, 2000.

[38] Ohtoshi, T., K. Yamaguchi, C. Nagaoka, T. Uda, Y. Murayama, and N. Chionone, "A Two-Dimensional Device Simulator of Semiconductor Lasers", Solid-State Electronics Vol. 30, No.6 (1987): 627-638. Cité par [2].

[39] Emmanuel. R, Borge. V, Optoélectronique, 2002.

[40] Damien Weidman, radiométrie hétérodyne infrarouge par diode laser, université de Reims Champagne.A, 2002.

[41] Logiciel Matlab[\(http://www.matlab.com\)](http://www.matlab.com/) 25/4/2020.

#### **RESUME**

Inventés dans les années 1960, les lasers à semi-conducteurs ont eu un impact considérable tant dans les domaines industriels et les télécommunications par fibre optique, car le laser offre l'occasion de transmettre un signal avec assez de puissances sur une grande distance.

 L'objectif principal de ce travail est la modélisation et la simulation des caractéristiques électriques et optiques d'un dispositif Laser simple et double hétérojonction de la famille III-V des semi-conducteurs GaAs/AlGaAs, à travers les logiciels Matlab et Silvaco Atlas.

Notre stratégie de simulation utilisée est une technique d'optimisation qui consiste en premier lieu à un algorithme de calcul des paramètres fondamentaux des matériaux GaAs et l'alliage  $Al_xGa_{1-x}As$  avec Matlab. Les résultats obtenus de ces paramètres calculés ont été utilisés dans le logiciel Silvaco pour développer le modèle numérique de nos structures souhaitées diodes laser à SC.

À travers les résultats de simulation obtenus, nous avons pu mettre en évidence l'effet des paramètres fondamentaux du matériau choisis d'une part et les coordonnés de nos structures

#### **Mots-clés :**

Diode laser simple, double hétérojonction, Modélisation, Matlab, Silvaco

#### **ABSTRACT**

Invented in the 1960s, solid-state lasers have had a considerable impact in both industrial and fibreoptic telecommunications, as the laser offers the opportunity to transmit a signal with enough power over a great distance.

The main objective of this work is the modeling and simulation of the electrical and optical characteristics of a single and double heterojunction diode laser device of the III-V GaAs/AlGaAs semiconductor family, through the Matlab and Silvaco Atlas software. Our simulation strategy used is an optimization technique that consists primarily of an algorithm to calculate the fundamental parameters of GaAs materials and AlxGa1-xAs alloy with Matlab. The results obtained from these calculated parameters were used in the Silvaco software to develop the digital model of our desired laser diode structures at SC.

Through the simulation results obtained, we were able to highlight the effect of the fundamental parameters of the chosen material and the coordinates of our structures.

#### **Keywords**

Single laser diode, double heterojunction, Modeling, Matlab, Silvaco.